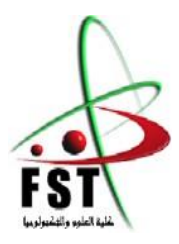

**وزارة التعليم العالي والبحث العلمي**

**MINISTERE DE L'ENSEIGNEMENT SUPEREUR ET DE LA RECHERCHE MINISTERE DE L'ENSEIGNEMENT SUPEREUR ET DE LA RECHERCHE SCIENTIFIQUE**

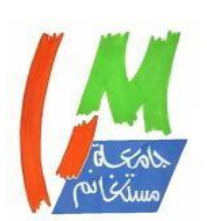

**جامعــت عبد الحميد ابن باديس مستغانم**

**Université Abdelhamid Ibn Badis Mostaganem كــلـيـت الـعـــلــوم والـتـكـنـولـوجـيـا**

**Faculté des Sciences et de la Technologie DEPARTEMENT DE GENIE ELECTRIQUE**

#### **MEMOIRE**

Présenté pour obtenir le diplôme de

#### **Filière : MASTER EN GENIE ELECTRIQUE**

**Spécialité** : électrotechnique industriel

**Par**

#### **Meflah Mohamed Nour El Mounaim**

Etude, Modélisation et Simulation Des Phénomène Thermique en Axisymétrique d'un Chauffage Par Induction par la méthode des éléments finis en 2D Avec La Prise en Compte La Non Linéarité Des Matériaux

Soutenu le 31/10 / 2023 devant jury composé de :

Président : M<sup>r</sup> BENYAMINA MANSOUR Université de Mostaganem Examinateur : M<sup>r</sup> KOUADRIA ABDELJEB. Université de Mostaganem

Rapporteur : M<sup>r</sup> OMARI HAMZA Université de Mostaganem

**Année Universitaire 2022/2023**

# *REMERCIEMENTS*

*Nous tenons à remercier Mr HAMZA OMARI, notre encadreur, professeur de commande des machines à l'université Abdelhamid Ibn badis de Mostaganem, de nous avoir proposé ce sujet, et nous tenons à lui exprimer notre profonde gratitude pour ses précieux conseils.*

*Nous remercions vivement le président et les membres de jury pour nous avoir honorés et acceptés d'examiner ce travail.*

*Nous remerciement vont enfin à tous ceux qui ont contribué de loin ou de près à l'élaboration de notre modeste travail*

# *Dédicaces*

*Je dédie ce modeste travail :*

*A papa et maman, et à toute ma famille sans qui rien ne serait possible*

*A tous mes amis en particulier Griche Ilyess*

*Je le dédie particulièrement à mon père Abdelmadjid Meflah, toi qui m'a soutenue tout au long de l'élaboration de ce manuscrit, puisque-tu trouver en ces quelques mots l'expression de ma profonde affection*

*Mohamed*

#### **Liste des figures :**

- Figure (1-1) : charge cylindrique placée à l'intérieur d'une multi-spire
- Figure (1-2) : Les principes de base du chauffage par induction
- Figure (1.3) : chauffage avec des inducteurs différents
- Figure (1-4) : Réparation de la densité de courant depuis la surface
- Figure  $(1.5)$ : four a creuset
- Figure  $(1.6)$ : four à canal
- Figure (2-1) : Eléments finis Mono et Bidimensionnels
- Figure (2-2) : diagramme d'analyse numérique d'un système physique
- Figure (2-3) : Eléments bidimensionnels
- Figure (2-4) : Elément triangulaire sur plan (r,z)
- Figure (2-5) : Transformation d'un élément réel en un élément de référence
- Figure (3-1) : Structure générale du logiciel FEMM
- Figure (3-2) : Présentation des différentes commandes de FEMM
- Figure (3-3) : coupe transversale du chauffage par induction
- Figure (3-4) : Dimensionnement du dispositif du chauffage par induction
- Figure (3-5) : La géométrie du dispositif de chauffage par induction par logiciel FEMM
- Figure (3-6) : le maillage de domaine avec FEMM
- Figure (3-7) : zoom du maillage
- Figure (3-8) : le champ de température sous forme isovaleur
- Figure (3-9) : Le champ de température en dégrader de couleur
- Figure (3-10) : les flèches de flux de chaleur
- Figure (3-11) : tableau de conductivité thermique et température de la billette cylindrique
- Figure (3-12) : courbe de conductivité thermique par rapport à la température pour la billette cylindrique tracé par FEMM
- Figure (3-13) : Maillage
- Figure (3-14) : le champ de température sous forme isovaleur
- Figure (3-15) : Le champ de température en dégrader de couleur
- Figure (3-16) : les flèches de flux de chaleur
- Figure (3-17) : tableau de conductivité thermique et température de l'air
- Figure (3-18) : courbe de conductivité thermique par rapport à la température pour l'air tracé par FEMM
- Figure (3-19) : tableau de conductivité thermique et température de l'inducteur
- Figure (3-20) : courbe de conductivité thermique par rapport à la température pour l'inducteur tracé par FEMM
- Figure (3-21) : le champ de température sous forme isovaleur
- Figure (3-22) : Le champ de température en dégrader de couleur
- Figure (3-23) : les flèches de flux de chaleur

# **Sommaire :**

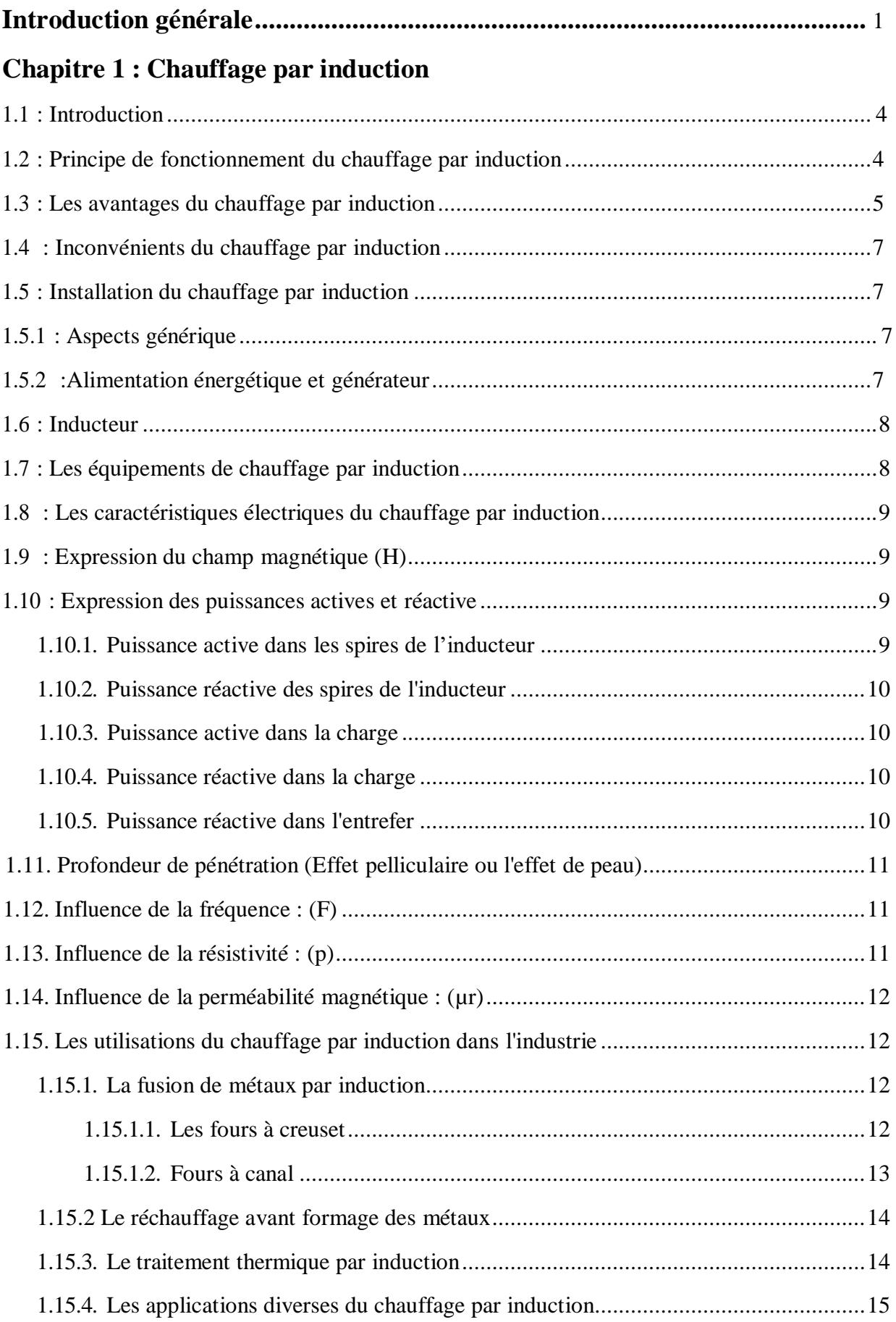

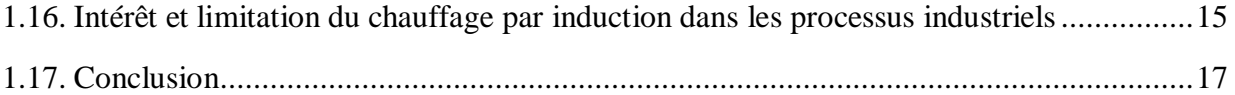

# **Chapitre 2 : Modélisations des phénomènes thermiques par la méthode des éléments finis**

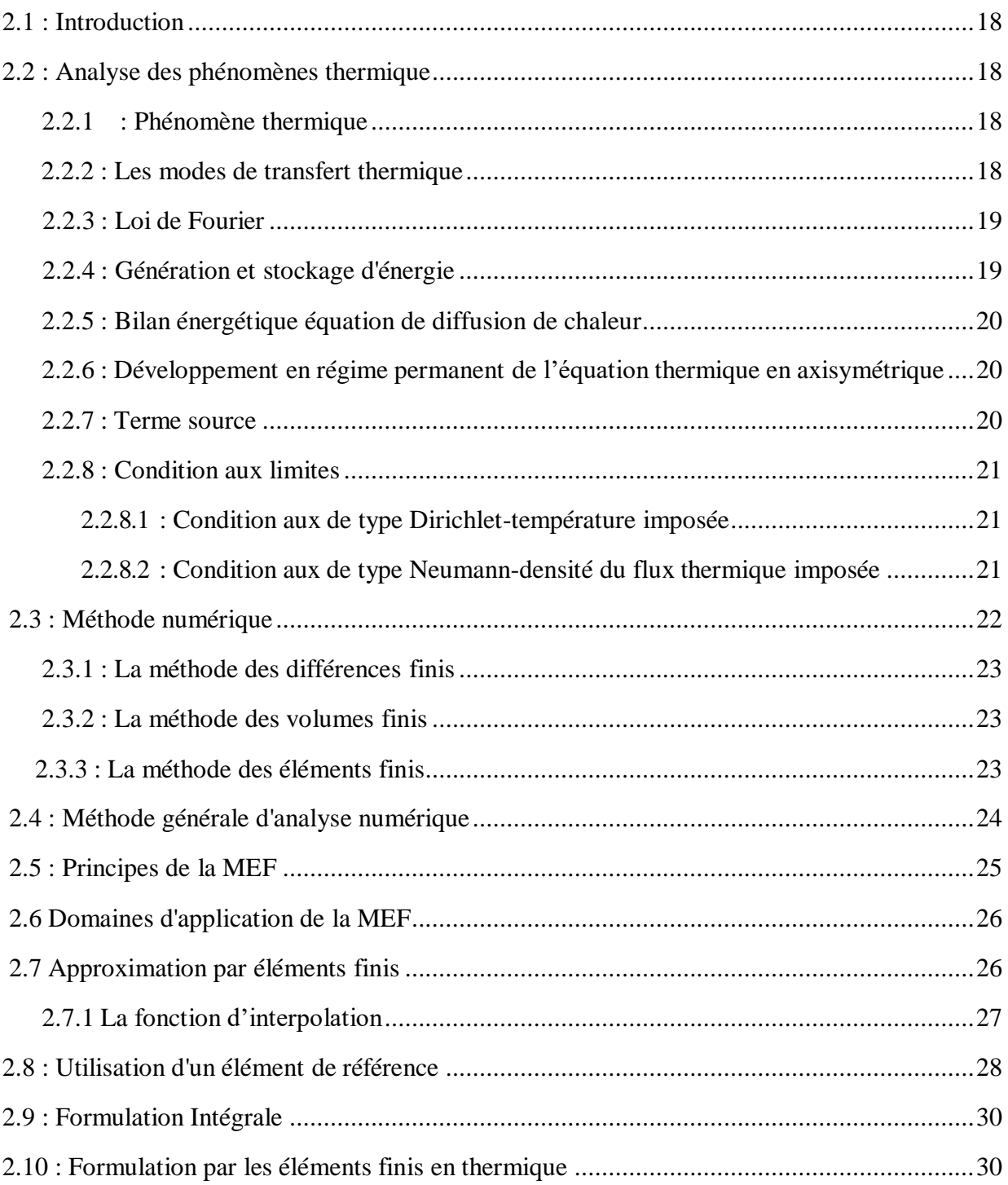

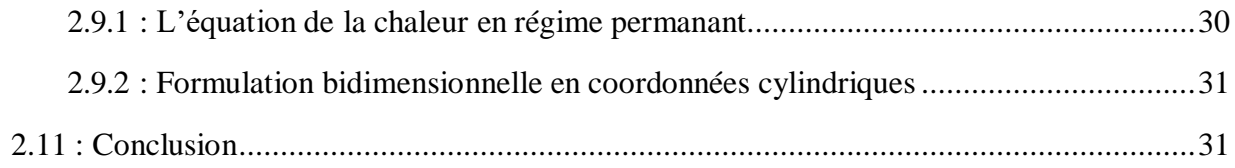

# **Chapitre 3 : Simulations et Résultats**

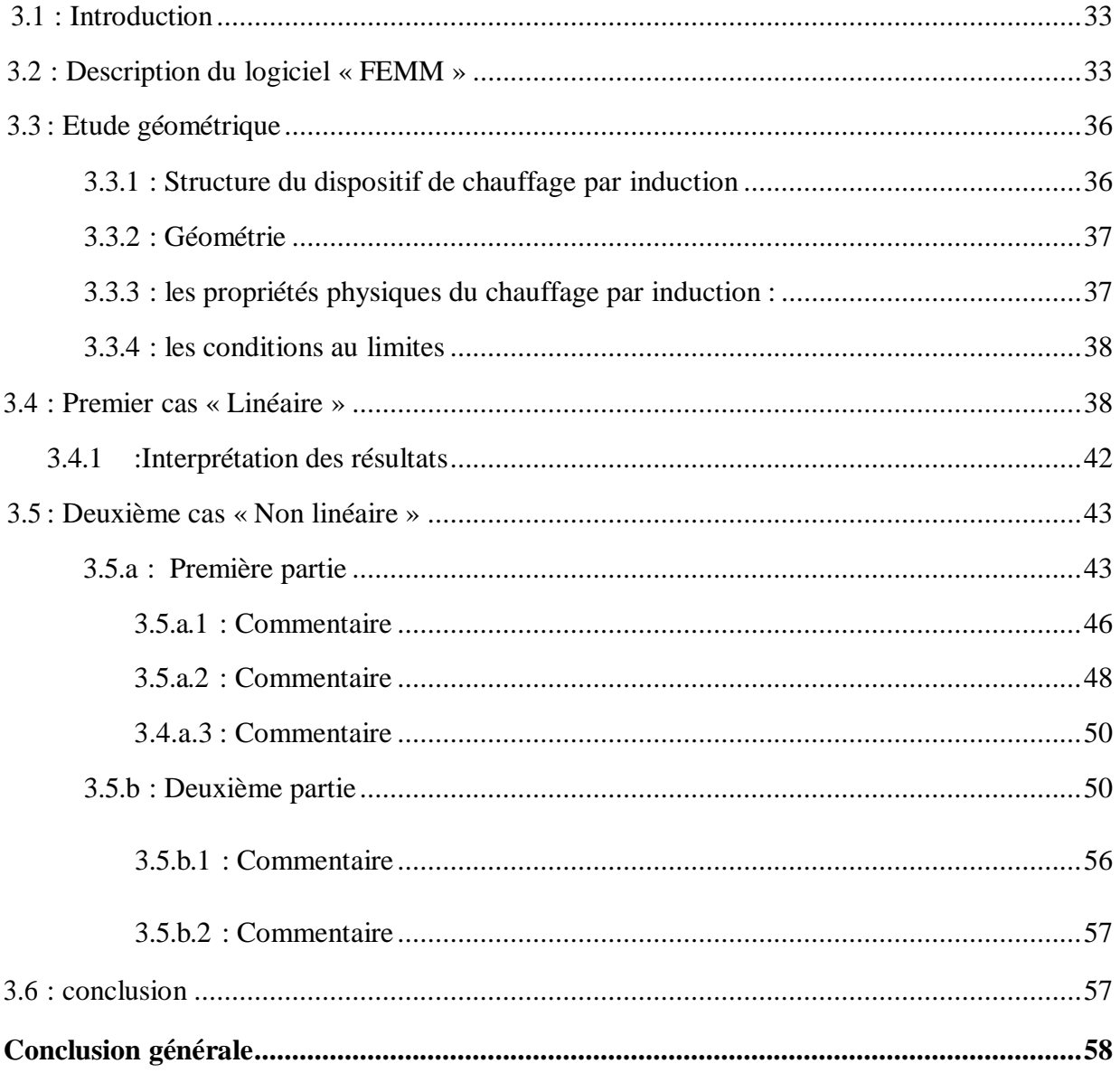

#### **Introduction générale**

<span id="page-10-0"></span>Le chauffage par induction a acquis une très grande importance dans l'industrie, notamment, dans la métallurgie, l'élaboration des matériaux, l'agroalimentaire, la chimie, …etc. Ainsi que dans le domestique (exemple : cuisson par induction), en raison de ses caractéristiques très attrayantes du point de vue technologique : chauffage rapide et à distance, choix de la zone d'envoi de la puissance suivant la fréquence du générateur ou les caractéristiques physiques de l'élément à chauffer et une pollution moindre de l'environnement. [4]

L'étude d'un tel dispositif nécessite l'utilisation d'un modèle de représentation ou une modélisation à la fois physique, mathémathéque et numérique. Cette modélisation est à la base de la comparaison, de la conception et de l'optimisation de ces systèmes. [4]

Le fonctionnement des dispositifs électromagnétiques engendre souvent des phénomènes d'échauffement, qui peuvent être bénéfiques, comme dans les chauffages par induction, ou néfastes, comme dans les machines électriques. Les performances des systèmes électromagnétiques dépendent beaucoup de la température qui y monte Dans les chauffages par induction, on essaye toujours d'obtenir une température la plus élevée possible [5]. Trois principaux moyens sont possibles pour améliorer les performances d'un système électromagnétique : l'utilisation d'une structure raisonnable, l'utilisation des matériaux spéciaux et l'amélioration des systèmes de diffusion calorifique, L'analyse thermique et donc indispensable lors de la conception ou de l'utilisation d'un système électromagnétique [6].

L'analyse thermique des systèmes électromagnétiques est réalisée à partir de la résolution des équations aux dérivées partielles qui régissent les phénomènes thermiques des systèmes. En fait, les échauffements thermiques sont produits par les pertes électromagnétiques, et inversement, les phénomènes électromagnétiques sont influencés par les phénomènes thermiques (les propriétés électromagnétiques varient avec la température). Les deux problèmes sont donc étroitement liés, ce qui implique une analyse à la fois électromagnétique et thermique, donc résoudre un problème couplé magnétothermique [7] [8] [9],

Tout conducteur massif soumis à un champ magnétique variable est le siège de courants induits. Ce phénomène d'induction a été découvert par Faraday, et Foucault s'est particulièrement intéressé aux pertes associées à la circulation de ces courants induits. En électrotechnique, les courants de Foucault engendrent des pertes indésirables ; mais, en électrothermie, ces pertes représentent un objectif car ; se

# Introduction générale

transformant en chaleur, elles provoquent l'échauffement recherché du produit, On dispose ainsi d'un moyen tout à fait remarquable d'échauffer un produit directement dans sa masse, à la différence des moyens thermiques classiques qui échauffent le produit à partir de sa surface extérieure, et de transmettre la chaleur correspondante sans aucun contact entre la source d'énergie et le produit. Pour se faire, la seule condition nécessaire est que le produit soit conducteur de l'électricité ; si en plus, il est magnétique, le chauffage se trouve facilité [1].

Dans notre étude nous nous intéressons à un comportement linéaire et non linéaire des phénomènes thermique donc l'étude thermique a été menée en considérant que les propriétés thermiques dépendent la température. L'étude d'un tel problème conduit alors à l'étude de phénomènes linéaires ou non linéaires.

Nous avons choisi la méthode des éléments finis pour notre étude, car elle présente l'avantage d'être efficace pour la représentation de structures à géométrie complexe dans des systèmes où les phénomènes thermiques sont linéaires et non linéaire.

L'objectif de notre travail est d'étudier les comportement thermique d'un système ou d'un phénomène thermique. Cette étude est basée sur la modélisation par la méthode des éléments finis d'un problème thermique en tenant compte de ça linéarité et de non linéarité.

Notre étude est composée de trois chapitres :

Dans le premier chapitre, nous allons fourni un résumé sur le chauffage par induction et nous allons aborder le principe de fonctionnement, les avantages, les inconvénients et diverses applications industrielles de cette technique.

Par contre, le deuxième chapitre porte sur l'analyse des phénomènes thermiques en deux dimensions par la méthode des éléments finis, où il s'agit plus précisément de la présentation de cette méthode. D'abord nous allons préciserons les propriétés thermiques des matériaux et les conditions aux limites, la méthode des éléments finis, puis l'analyse thermique en 2D par la méthode des éléments finis.

Finalement, le troisième chapitre nous allons donner une description du logiciel « FEMM », après nous allons présenter les résultats de simulation d'un dispositif d'un chauffage par induction avec logiciel « FEMM », nous avons articulé les résultats de simulation en deux parties :

La première partie nous allons simuler le cas linéaire. Puis, dans la deuxième, nous allons simuler le cas non linéaire qui se divise en deux parties :

- **A.** Propriétés physiques non linéaire de la billette cylindrique.
- **B.** Propriétés physiques non linéaire pour tous les dispositifs.

Enfin nous terminerons notre étude par une conclusion générale et des perspectives envisagées pour la suite de ce travail.

#### <span id="page-13-0"></span>**1.1. Introduction :**

Un chauffage par induction est une technique de chauffage reposant sur l'induction électromagnétique. Son avantage est de chauffer des matériaux sans contact avec la source d'énergie.

C'est une technique sans contact donc, rapide, efficace et reproductible de chauffage des métaux et autres conducteurs : c'est un processus utilisé pour souder, tremper ou fusionner des métaux et autres matériaux conducteurs. Pour les processus de fabrication modernes, le chauffage par induction offre une combinaison intéressante de vitesse, consistance, contrôle et efficience énergétique.

Les principes de base du chauffage par induction ont été compris et appliqués dans les processus industriels depuis les années 1920. Au cours de la Deuxième Guerre Mondiale, la technologie s'est rapidement développée pour répondre à l'urgence de trouver en temps de guerre un processus rapide et fiable pour tremper les pièces métalliques des moteurs.

Plus récemment, l'intérêt pour les techniques de production allégée ou à flux tendu et l'amélioration du contrôle qualité ont fait redécouvrir la technologie de l'induction, parallèlement au développement de sources d'alimentation d'induction à l'état solide commandées avec précision [10]

#### **1.2. Principe de fonctionnement du chauffage par induction :**

Le chauffage par induction est une application très directe à la fois de la loi de l'induction la loi de Lenz et de l'effet Joule. Par un dispositif approprié qui est le plus souvent un enroulement bobiné ou un solénoïde appelé « inducteurs, on crée un champ magnétique alternatif donc variable.

Conformément à la loi de Lenz, toute substance conductrice d'électricité, si elle se trouve dans un champ magnétique variable, est le siège de forces électromotrices d'induction donc de courants induits. **A** leur tour ces courants induits appelés « Courants de Foucault" dissipent la chaleur par effet Joule dans la substance même où ils ont pris naissance. [1] [11]

Le chauffage par induction met en jeu trois phénomènes physiques successifs :

- Transfert d'énergie de la bobine au corps à chauffer par voie électromagnétique. j
- Transformation de l'énergie électrique en chaleur dans le corps à chauffer par effet Joule.
- Transmission de la chaleur par conduction thermique à l'aliment.

Considérons une charge conductrice cylindrique placée à l'intérieur d'une inductrice multi-spire, comme le montre la figure (1-1), La charge cylindrique est alors le siège de courants induits circulaires dont le sens de circulation est tel que leur propre champ tend à annuler le champ inducteur à l'intérieur de la charge.

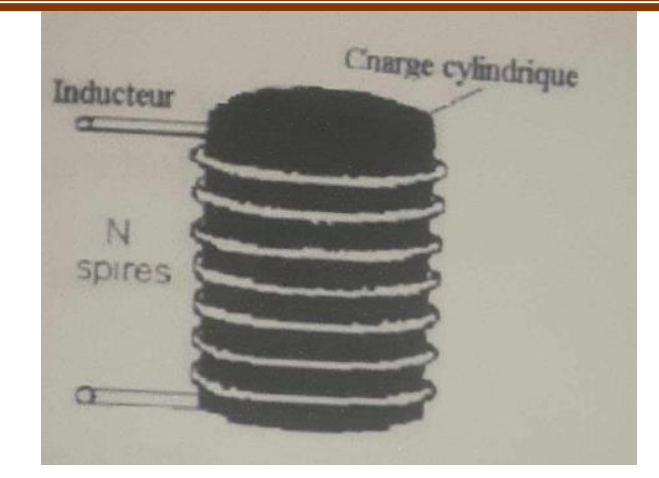

**Figure (1-1) :** charge cylindrique placée à l'intérieur d'une multi-spire

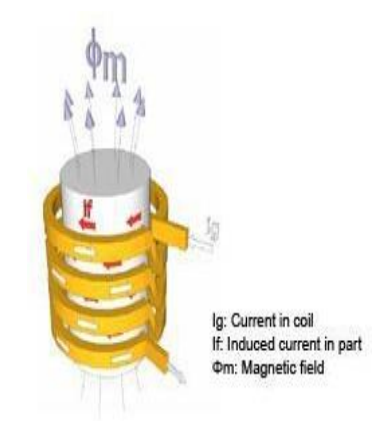

**Figure (1-2) :** Les principes de base du chauffage par induction

# **1.3. Les avantages du chauffage par induction :**

Cette technique permet de : [10] [12]

- De régler la chaleur à diffuser de manière précise. La chaleur se transmet beaucoup plus rapidement le long de l´objet qu´une chaleur par convection traditionnelle ;
- De chauffer des parties inaccessibles, comme par exemple des morceaux de métal, encastrés dans du bois, du PVC, ou d'autres, y compris le vide.
- Une économie d´espace que les installations pour chaleur par convection dans la mesure où la chaleur est présente elle-même dans la matière, la radiation thermique est alorstrès petite ;

- De meilleures conditions de travail sans saleté ni fumée par rapport aux installations traditionnelles de chauffage ;
- D´avoir une rentabilité beaucoup plus importante, conditionnée par une moindre perte de chaleur et d´émission.

Ces avantages cités ci-dessus engendrent :

# **- Productivité accrue**

La productivité peut être augmentée grâce à la rapidité du processus d'induction ; la chaleur se développe directement et instantanément à l'intérieur de la pièce. Le démarrage est virtuellement instantané ; aucun cycle de chauffe ni de refroidissement n'est nécessaire.

Le processus de chauffage par induction peut être complété sur le sol de l'installation, à côté de la machine de formage à chaud ou à froid, au lieu d'avoir à envoyer les lots de pièces à une zone de chauffage éloignée ou de les confier à un sous-traitant.

# - **Efficacité énergétique**

Ce système au rendement énergétique exceptionnel convertit jusqu'à 90% de l'énergie dépensée en chaleur utile, alors que les fours discontinus n'affichent qu'un rendement énergétique de 45%. Dans la mesure où l'induction ne demande aucun cycle de chauffe ni de refroidissement, les pertes de chaleur en situation de maintien sont réduites au strict minimum.

### **- Processus de commande et d'automatisation**

Le chauffage par induction élimine les problèmes de discontinuité et de mauvaise qualité associés aux méthodes de chauffage à flamme, au chalumeau et autres. Une fois le système est bien calibré et monté, il n'a plus de conjecture ni de variation ; le modèle de chauffage est reproductible et continu.

# **- Qualité du produit**

Avec l'induction, la pièce à chauffer n'entre jamais en contact direct avec une flamme ou toute autre source de chaleur ; la chaleur est induite à l'intérieur de la pièce par un courant électrique alternatif. Par conséquent, la déformation du produit est évitée et les taux de rejet sont réduits au strict minimum. Pour maximiser la qualité du produit, la pièce peut être isolée dans une chambre blindée placée sous vide ou placée dans un lieu caractérisé par un air ambiant inerte ou réduit afin d'éliminer les effets de l'oxydation.

# **- Énergie verte**

Les systèmes de chauffage par induction ne brûlent pas les combustibles fossiles traditionnels ; l'induction est un processus propre, non polluant, respectueux de l'environnement. Un système de chauffage par induction améliore les conditions de travail du personnel en éliminant la fumée, les pertes de chaleur, les émissions nocives et la pollution sonore. Le chauffage par induction est efficace et sans risque, sans flamme pouvant mettre en danger l'opérateur ou compliquer le processus. Les matériaux

non conducteurs ne sont pas affectés et peuvent être situés à proximité de la zone de chauffage sans aucun risque.

# **1.4. Inconvénients du chauffage par induction :**

La technique du chauffage par induction peut engendrer : [13]

- Lors de mauvaises manipulations, d'autres objets peuvent être involontairement chauffés. Pour y remédier, on utilise le procédé d´émulsion ou le refroidissement par eau ;
- Des coûts d'acquisition élevés pour les fortes puissances ;
- Des champs électromagnétiques peuvent apparaître ce qui peut alors perturber l'environnement, lorsque les isolations sont mauvaises ou bien lorsqu'il y a une protection HF. [10]

# **1.5. Installation du chauffage par induction : [14]**

# **1.5.1. Aspects générique :**

L'ensemble constitué de la bobine inductrice et de charge se comporte, vu depuis la source d'alimentation, comme un circuit globalement inductif. Afin de réduire la consommation d'énergie réactive de ce circuit, il convient d'y adjoindre des condensateurs pour relever le facteur de déplacement.

L'alimentation est assurée par un convertisseur de fréquence permettant de faire varier la fréquence d'alimentation du circuit.

Les installations du chauffage inductif doivent inclure un système de refroidissement pour le convertisseur de fréquence et pour l'inducteur, ainsi qu'un système de transport de l'énergie et un système de commande et de mesure adapté.

# **1.5.2. Alimentation énergétique et générateur :**

<span id="page-16-0"></span>L'alimentation électrique peut être de différente nature selon la fréquence d'alimentation installation Pour les installations à 50Hz : La charge est directement connectée au transformateur. Le transformateur peut être régulé pour ajuster le courant à l'impédance de la charge.

# **Convertisseur de fréquence à thyristors :**

- Rendement : 90-97%
- Plage de fréquence : 100Hz-10KHz
- Plage de puissance : jusqu'à 10MW

# **Convertisseur de fréquence à transistors :**

- Rendement : 75-90%
- Plage de fréquence : jusqu'à 500Hz.

• Plage de puissance : jusqu'à 500KHz.

# **Convertisseur de fréquence à lampe à vide :**

- $\bullet$  Rendement : 55-70%.
- Plage de fréquence : jusqu'à 3000KHz.
- Plage de puissance : jusqu'à 1200K W

# **1.6. Inducteur : [3]**

Pour la plupart des applications, l'inducteur est un tube en cuivre comme un enroulement venant couvrir l'objet à chauffer. Toutefois, l'inducteur peut être placé de différentes façons selon l'application.

L'inducteur est le plus souvent en cuivre, afin de limiter les pertes électriques, et refroidi par eau, dans la plupart des cas.

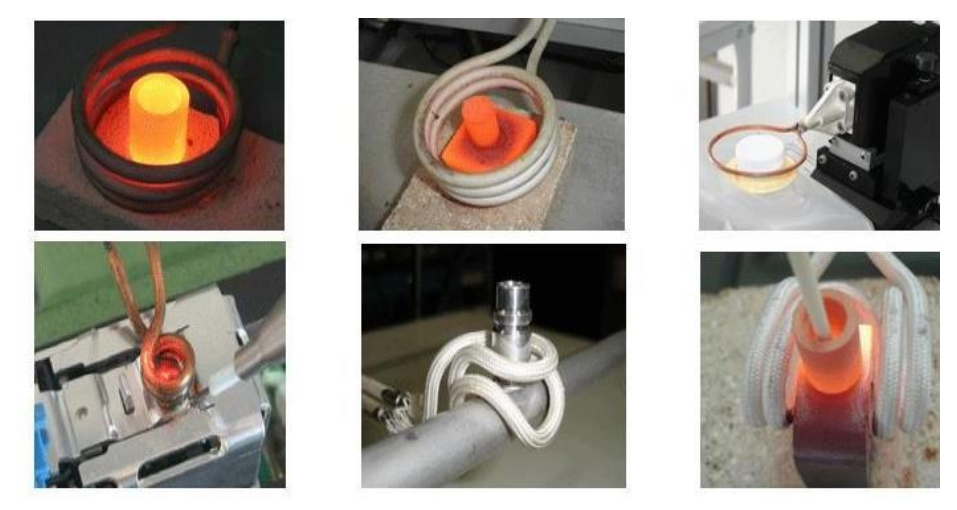

**Figure (1.3)** : chauffage avec des inducteurs différents

# **1.7. Les équipements de chauffage par induction :**

Un équipement de chauffage par induction comprendre essentiellement : [2] [15]

- Un ou plusieurs inducteurs de chauffage
- Une alimentation électrique comportant, en particulier, une batterie de condensateurs de compensation et éventuellement, un générateur de mayo haut fréquence.
- Un système de refroidissement de l'inducteur et des autres composants (condensateur, générateur de fréquence,................................... ).
- Des organes de contrôle et de commande de l'installation

# **1.8. Les caractéristiques électriques du chauffage par induction :**

Pour les applications industrielles, deux grandeurs caractérisent l'efficacité thermique et énergétique de l'induction : [16]

- L'effet de peau, qui caractérise la répartition des courants induits dans la pièce. Le champ magnétique alternatif qui pénètre dans le matériau décroit rapidement pour disparaître et avec lui les courants induits.
- La puissance dissipée dans la pièce qui caractérise le phénomène électrique. De nombreux paramètres interviennent.
- La fréquence du courant.
- La nature magnétique et thermique du matériau.
- Le champ inducteur.
- Le couplage entre l'inducteur et la pièce à chauffer (entrefer, longueurs respectives).
- Le type d'inducteur et les caractéristiques géométriques.
- La nature des conducteurs de l'inducteur.

# **1.9. Expression du champ magnétique (H) :**

Dans le cas d'un inducteur très long H vaut : [3]

$$
H = \frac{N \ast I}{L} \tag{1-1}
$$

Avec :

N : nombre de spires

I : intensité de courants

L : longueur de spire

# <span id="page-18-0"></span>**1.10. Expression des puissances actives et réactive : [17]**

# **1.10.1. Puissance active dans les spires de l'inducteur :**

$$
P = \rho_s^L l^2 \tag{1-2}
$$

Avec :

ρ: Résistivité du métal utilisé pour les spires (généralement en cuivre ~2.10-8 Ωm à 20°c)

L : longueur totale des spires

S : section de passage du courant : β\*δ

Cette formule se déduit de l'expression de la résistance de l'inducteur  $\frac{\mu}{s}$  en supposant que les courants inducteurs circulent que dans la profondeur de peas  $\delta$  de la spire. [18]

β : Largeur de la spire.

δ : Profondeur de pénétration dans la spire

$$
\delta = \sqrt{\frac{\rho}{\pi * f * \mu}} \tag{1-3}
$$

<span id="page-19-0"></span>en pratique, prévoir e  $\geq \delta$ 

#### **1.10.2. Puissance réactive des spires de l'inducteur :**

<span id="page-19-1"></span>En pratique

 $P' \sim Pi$ 

## **1.10.3. Puissance active dans la charge :**

$$
\mathrm{P}_{\mathrm{c}}\frac{H^2}{\rho}F\ast S
$$

Avec :

P : Résistivité du métal

H : Champ magnétique efficace en surface de la charge égale  $\frac{NI}{L}$ si l'inducteur long

S : surface externe de la charge

F : facteur de transfert de puissance active

δ : Profondeur de pénétration.

$$
\delta = \sqrt{\frac{\rho}{\pi * f * \mu}}\tag{1-4}
$$

f: Fréquence.

μ : Perméabilité de la charge.

 $\mu = \mu_0 = 4\pi 10^{-7}$  si métal est magnétique

<span id="page-19-2"></span> $\mu \sim 1.3 \frac{B_s}{s}$ Si le métal est magnétique, (B<sub>s</sub>: champ saturant).  $H$ 

# **1.10.4. Puissance réactive dans la charge :**

$$
\dot{\mathbf{P}}_{\text{e}} = \rho \frac{H^2}{P} \, GS \tag{1-5}
$$

ρ. H. S Définis ci-dessus

<span id="page-19-3"></span>G : facteur de transfert de puissance réactive.

# **1.10.5. Puissance réactive dans l'entrefer :**

 $\rm \acute{P}_{e}=2\pi~f\mu_{0}~H^{2}~V$ 

 $f$ : Fréquence

µ<sup>0</sup> : Perméabilité du vide = 4710-7

H : champ magnétique dans l'entrefer

V : volume d'entrefer 4. 6

# **1.11. Profondeur de pénétration (Effet pelliculaire ou l'effet de peau) : [18]**

Encore appelée épaisseur de peau, c'est la notion fondamentale qui régit le phénomène de l'induction Plus la fréquence d'alimentation (f) augmente, plus les courants induits se concentrent en surface. Pour un cylindre de rayon infini la pénétration exprimée par :

$$
\delta = \sqrt{\frac{\rho}{\pi f \cdot \mu_0 \cdot \mu_r}}\tag{1.1}
$$

- µ<sup>0</sup> : Perméabilité du vide (Ωm)
- ρ : Résistivité du métal [m]
- $\mu$ <sub>r</sub> : Perméabilité magnétique relative pour un corps magnétique [SI]
- $f$ : Fréquence utilisée [Hz]
	- $\triangleright$  La fréquence du champ variable, et  $\delta$  diminue quand f augmente
	- La nature de matériau à chauffer du point de vu perméabilité magnétique, et résistivité électrique p
	- $\triangleright$  La température de la pièce à chauffer  $\rho(T)$ .

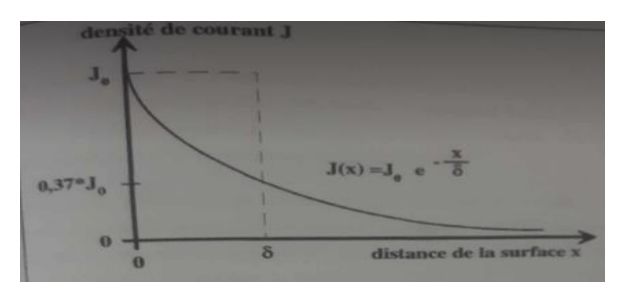

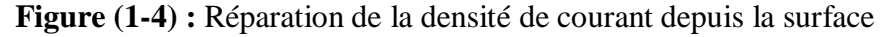

#### **1.12. Influence de la fréquence : (F)**

Un des paramètres essentiels du chauffage par induction est la fréquence d'alimentation électrique celle-ci d'après l'équation (1.1), influe sur la profondeur de pénétration des courants induits dans la pièce à chauffer. C'est une grandeur qui peut être choisie par l'utilisateur ; celui-ci possède ainsi un moyen de contrôler la dissipation de la puissance à l'intérieur du corps à chauffer et de choisir le chauffage le mieux adapté [2] [21] [20].

#### **1.13. Influence de la résistivité : (p)**

La profondeur de pénétration est proportionnelle à la racine carrée de la résistivité électrique de la pièce à chauffer (l'induit). En effet pour les métaux la résistivité augmente en général avec la

température comme indiquée dans l'équation (4.2) [19] [20]

 $\rho_{\theta} = \rho_0(1+\alpha\Theta)$  (1.2)

ρ<sup>ѳ</sup> : Résistivité à la température ѳ [Ω.m]

ρ<sup>0</sup> Résistivité à 0°C [Ω.m]

α : Coefficient de température ["C"]

ѳ : Température [°C]

# **1.14. Influence de la perméabilité magnétique : (µr)**

La profondeur de pénétration est inversement proportionnelle à la racine carrée de la perméabilité magnétique relative  $(\mu_r)$  [2] [18] [19].

# <span id="page-21-0"></span>**1.15. Les utilisations du chauffage par induction dans l'industrie :**

Les trois applications les plus répandu du chauffage par induction concernent : [22]

- La fusion.
- Le chauffage avant formage.
- Le traitement thermique.

Néanmoins, on trouve cependant un certain nombre d'application diverse comme le soudage, le brasage.

# **1.15.1. La fusion de métaux par induction :**

On distingue généralement deux types de fours de fusion à induction [17]

- Les fours à creuset
- $\triangleright$  Les fours à canal

# **1.15.1.1. Les fours à creuset :**

Dans le cas d'un four à creuset la surface intérieure du creuset est constituée d'un revêtement réfractaire, qui contient le matériau à porter à la fusion et est entouré par la bobine inductrice (figure I.5). [13]

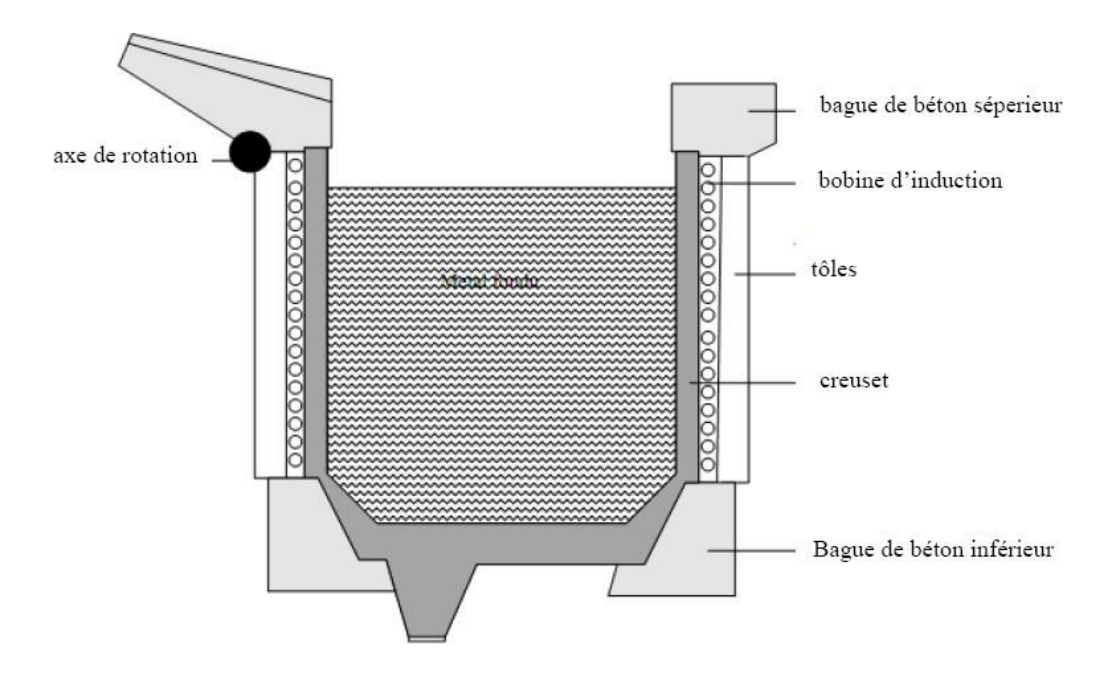

**Figure (1.5) :** four a creuset

Les fours à creuset sont utilisés dans des applications à 50Hz mais aussi à moyennes fréquences. Les gammes de puissance, jusqu'à 10MW pour des applications standards, et jusqu'à 1200kW/ton pour des applications spécifiques, sont très élevées, et permettent de réduire considérablement les temps de fusion.

Les fours à creuset basse fréquence (50Hz) sont dédiés aux applications de taille importante (en termes de puissance et de capacité). Les applications à fréquences moyennes sont de taille plus modeste, mais offrent de plus grandes flexibilités de production et sont plus compactes.

# **1.15.1.2. Fours à canal :**

Dans le cas d'un four à canal, le réservoir est en communication avec un canal dont les deux extrémités débouchent dans le réservoir. La bobine d'induction est entourée par le canal de communication. Du point de vue électrique, ceci est équivalent à un transformateur avec circuit magnétique fermé, dont le canal constituerait le secondaire (figure I.6). [13]

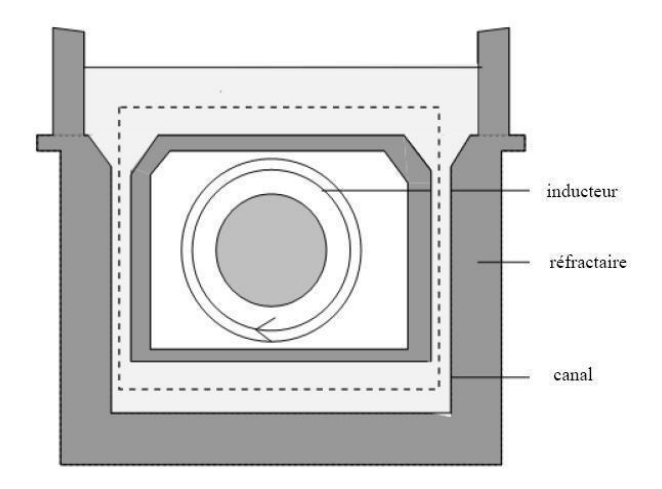

**Figure (1.6) :** four à canal

Le métal s'échauffe dans le canal par effet Joule, sous l'action des courants induits. La circulation du métal dans le canal s'effectue par effet de thermosiphon et par effet électromagnétique.

Cette migration du métal entre le canal et le creuset crée un léger brassage (beaucoup plus faible que dans le cas des fours à creuset). Pour mettre en fonctionnement le four à canal, on doit d'abord remplir le four avec du métal puis mettre les inducteurs sous tension [23] [24] [25].

# **1.15.2 Le réchauffage avant formage des métaux :**

Le chauffage d'un métal dans la masse facilite considérablement sa déformation plastique. Des pièces de géométrie généralement simple sont portées de façon homogène à niveau de température de l'ordre de 1100-1300°C pour les aciers, 750- 900°C pour les cuivreux et 450-550°C pour les alliages d'aluminium. Pour un chauffage à cœur, la fréquence doit être relativement basse mais l'expression du rendement impose au contraire un seuil minimal au-dessous duquel l'efficacité énergétique décroit. Une fréquence trop élevée conduirait en revanche à un chauffage trop superficiel d'où allongement du temps de chauffage à cœur et augmentation relative de toutes les pertes d'origine thermique. [17]

On distingue deux types de chauffage :

- Le réchauffage avant laminage.
- Le réchauffage avant forgeage.

# **1.15.3 Le traitement thermique par induction :**

On peut distinguer le traitement thermique superficiel ou trempe qui constitue l'application la plus connue du chauffage par induction et le traitement dans la masse pour laquelle l'induction commence à sa développer. Ces applications nécessitent souvent l'utilisation des hautes fréquences pour l'induction (typiquement 50 à 400 KHZ). Ils bénéficient aujourd'hui de la commercialisation des générateurs de fréquence à transistor, qui remplacent désormais les classiques générateurs à lampes, car ils présentent un meilleur rendement (85-90% au lieu de 65-70%) [17]

- La trempe superficielle,
- Les traitements thermiques dans la masse
- Les traitements de surface

# **1.15.4 Les applications diverses du chauffage par induction : [17]**

- Le brasage par induction.
- Le soudage par induction.
- Le chauffage de cuves.
- Traitements thermiques de produits carbonés.
- Fusion de minéraux par induction.
- Collage de métaux et de corps non métalliques.
- La cuisson-extrusion dans l'industrie agroalimentaire.
- Plasma inductance.

# **1.16. Intérêt et limitation du chauffage par induction dans les processus industriels :**

Quelle que soit la nature des applications industrielles ou il est utilisé, le chauffage par induction présente un certain nombre d'avantages communs qui expliquent son développement : [2] [23]

- Rapidité de chauffage liée à la possibilité d'obtenir des densités de puissance élevées.
- Localisation précise de l'effet thermique grâce à une conception adaptée de l'inducteur et à l'influence de la fréquence sur la répartition des courants à l'intérieur de la pièce à chauffer.
- Inertie thermique très faible, la réponse des systèmes de chauffage par induction étant, dans la plupart des applications, pratiquement instantanée,
- Possibilité de chauffer à des températures très élevées avec un rendement pratiquement indépendant de la température.
- Facilité d'automatisation des équipements.
- Reproductibilité des opérations effectuées.
- Rendement de chauffage souvent très élevé
- Absence de pollution par la source de chaleur.
- Bonne condition de travail

D'autres avantages apparaissent lors de l'examen de chaque application particulière.

En revanche, les systèmes de chauffage par induction sont souvent couteux en investissement. Les projets doivent être examinés avec une très grande rigueur pour limiter les dépenses en capital.

# <span id="page-25-0"></span>**1.17. Conclusion :**

Nous avons présenté dans ce chapitre généralité sur le chauffage par induction, ainsi que le principe de fonctionnement de ce dispositif et on a donné les avantages et les inconvénients, et aussi quelque application dans l'industrie. Finalement on a terminé ce chapitre en présentant les fours à induction à canal et à creuset.

# *Modélisation des phénomènes thermiques par la méthode des éléments finis*

## <span id="page-27-0"></span>**2.1 Introduction :**

L'analyse des phénomènes thermiques en deux dimensions par la méthode des éléments finis représente une approche puissante pour étudier le comportement thermique de divers systèmes. Cette méthode numérique consiste à diviser le domaine en éléments géométriques simples, tels que des triangles ou des quadrilatères, et à appliquer les principes de conservation de la chaleur à chaque élément.

En considérant les propriétés thermiques des matériaux et les conditions aux limites, la méthode des éléments finis permet de calculer les distributions de température et de flux thermique à travers le domaine. Cette approche est cruciale pour la conception et l'optimisation de composants soumis à des variations de température, tels que des moteurs, des systèmes de refroidissement ou des dispositifs électroniques.

En somme, l'analyse thermique en 2D par la méthode des éléments finis offre une précision et une flexibilité exceptionnelles dans la modélisation des phénomènes thermiques, conduisant à des conceptions plus efficaces et fiables.

#### <span id="page-27-2"></span><span id="page-27-1"></span>**2.2 Analyse des phénomènes thermique :**

# **2.2.1 Phénomène thermique :**

Le transfert de chaleur est l'un des modes d'échange d'énergie les plus courants, il se produit naturellement entre deux systèmes où il existe une différence de température, quel que soit le milieu, même un vide, ce qui en science pure le confond avec cette séparation des faits. L'application technique joue souvent un rôle crucial et devient même déterminante lorsqu'elle est à l'origine de la technologie utilisée (échangeurs, moteurs thermiques, utilisation de l'énergie solaire). Le transfert de chaleur est l'un des modes d'échange d'énergie les plus courants, où une différence de température se produit naturellement entre deux systèmes, et quel que soit le milieu, même un vide, le sépare de ce fait dans le domaine de la science pure, pas souvent dans la technologie jouer un rôle dans le domaine de l'application.

#### <span id="page-27-3"></span>**2.2.2 Les modes de transfert thermique :**

Il existe trois principaux modes de transfert, qui décrivent comment la chaleur est transférée d'un objet à un autre : la conduction, la convection et le rayonnement. Chaque mode de transfert a ses propres caractéristiques et mécanismes uniques.

#### **a) Conduction :**

Se produit principalement dans les solides ou entre des objets en contact direct. Lorsqu'une extrémité d'un matériau solide est chauffée, les particules à proximité acquièrent de l'énergie cinétique accrue et vibrent plus intensément. Ces vibrations se propagent de proche en proche dans le matériau, transférant ainsi l'énergie thermique. Les matériaux conducteurs tels que les métaux ont une

conductivité thermique élevée, ce qui signifie qu'ils transfèrent bien la chaleur, tandis que les isolants thermiques ont une conductivité thermique faible.

#### **b) Convection :**

La convection thermique se produit dans les fluides (liquides et gaz) et implique le déplacement de matière chaude et froide. Lorsque le fluide est chauffé, il devient moins dense et monte, tandis que le fluide froid plus dense descend pour prendre sa place. Ce mouvement crée un courant de convection qui transporte la chaleur à travers le fluide. Un exemple courant de convection est la circulation de l'air chauffé dans une pièce. La convection peut être naturelle (dite "convection naturelle") ou forcée (dite "Convection forcée", généralement avec l'aide d'un ventilateur ou d'une pompe).

#### **c) Radiation (rayonnement) :**

Le rayonnement thermique est le transfert de chaleur par le biais d'ondes électromagnétiques, telles que les rayons infrarouges. Contrairement à la conduction et à la convection, le rayonnement thermique peut se propager à travers le vide, car il ne dépend pas d'un support matériel. Tous les objets émettent et absorbent du rayonnement thermique en fonction de leur température. Par exemple, le soleil chauffe la Terre grâce au rayonnement thermique, et la chaleur émise par un radiateur fonctionne également par rayonnement

#### <span id="page-28-0"></span>**2.2.3 Loi de Fourier :**

Nommée d'après le physicien français Jean-Baptiste Joseph Fourier, est une relation fondamentale en thermique qui décrit la conduction thermique à travers un matériau. Elle établit une relation entre le flux de chaleur (ou taux de transfert thermique) à travers un matériau, la surface à travers laquelle la chaleur est transférée, la différence de température à travers le matériau et la conductivité thermique du matériau lui-même.

La forme générale de la loi de Fourier pour la conduction thermique à une dimension est la suivante :

$$
\mathbf{\dot{Q}} = -\lambda \mathbf{\dot{g}} \mathbf{rad} \mathbf{T} \tag{2.1}
$$

Avec :

Q : densité du flux thermique [W/ (m. °K)]

T : température [°K]

 $\lambda$  : conductivité thermique du milieu [W/ $m^2$ ]

# <span id="page-28-1"></span>**2.2.4 Génération et stockage d'énergie :**

Une génération d'énergie intervient dans un corps lorsqu'une autre forme d'énergie (chimique, électrique, mécanique, nucléaire) est convertie en énergie thermique il est bien établi que dans une application de chauffage par induction, une énergie électrique est convertie en énergie thermique. Ainsi,

un stockage d'énergie dans un corps correspond à une augmentation de son énergie interne au cours du temps d'où à pression constante et en l'absence de changement d'état). [14]

$$
\vec{\phi} = \rho C \, \frac{\partial T}{\partial t} \tag{2.2}
$$

Avec :

$$
\frac{\partial T}{\partial t} = \frac{\partial T}{\partial t} + \vec{v} \cdot \vec{grad} \tag{2.3}
$$

#### <span id="page-29-0"></span>**2.2.5 Bilan énergétique équation de diffusion de chaleur :**

Si les vitesses diminuent suffisamment, on obtient l'équation classique en régime permanent

$$
\rho C_p \nu \overline{grad} (T) = - divQ + p - \phi \tag{2.4}
$$

En remplaçant Q par son expression dans l'équation (2.4), on trouve :

$$
\rho C_p \nu \overline{grad} \text{ (T)} = \text{div } (\lambda \overline{grad} \text{T}) + p - \phi \tag{2.5}
$$

Avec:

 $pC_p v. \overline{grad}T$ : représente la convection.

 $div (k\ddot{grad})$ : représente la conduction.

 $C_p$ : Chaleur massique [J/K<sup>0</sup>. kg].

T : température  $[K^0]$ .

P : terme source de chaleur correspondant

λ : conductivité thermique du milieu

Ф : terme de rayonnement

# <span id="page-29-1"></span>**2.2.6 Développement en régime permanent de l'équation thermique en**

# **axisymétrique :**

On a :

$$
\underset{r}{\text{grad}} \mathbf{T} = a \underset{r}{(\frac{\partial T}{\partial r})} + a \underset{z}{(\frac{\partial T}{\partial z})} \tag{2.6}
$$

Donc

$$
\lambda \overrightarrow{\text{grad}} \mathbf{T} = a_{r} (\lambda \frac{\partial T}{\partial t}) + a_{z} (\lambda \frac{\partial T}{\partial z})
$$
\n(2.7)

Cela nous permet d'écrire :

$$
\text{div}\,(\lambda \overrightarrow{grad}(T)) = a_r \, \left(\frac{1}{r} \frac{\partial}{\partial r} (r \lambda \frac{\partial T}{\partial r})) + a_r \frac{\partial}{\partial z} (\lambda \frac{\partial T}{\partial z}) \right) \tag{2.8}
$$

Finalement on trouve :

$$
\rho C \left( V \frac{\partial T}{\partial r} + V \frac{\partial T}{\partial r} \right) = \frac{1}{r} \frac{\partial}{\partial r} \left( \lambda \frac{\partial T}{\partial r} \right) + \frac{\partial}{\partial r} \left( \lambda \frac{\partial T}{\partial z} \right) + p - \Phi
$$
\n(2.9)

## <span id="page-29-2"></span>**2.2.7 Terme source :**

Sans tenir compte de la dissipation thermique visqueuse, la puissance induite résulte du travail du courant induit. Par conséquent, le terme source électromagnétique dans l'équation de la chaleur peut être exprimé comme :

#### **Chapitre 2 : Modélisation des phénomènes thermiques par la méthode des éléments finis**

$$
P = \frac{1}{2\sigma} J J^* \tag{2.10}
$$

En substituant cette (2.9) dans l'équation (2.10), on obtient

$$
\rho C \left( V \frac{\partial^T}{\partial r} + V \frac{\partial^T}{\partial r} \right) = \frac{1}{r} \frac{\partial}{\partial r} \left( \lambda \frac{\partial^T}{\partial r} \right) + \frac{\partial}{\partial z} \left( \lambda \frac{\partial^T}{\partial z} \right) + \frac{1}{2\sigma} J J^* - \Phi
$$
\n(2.11)

#### **2.2.8 Condition aux limites :**

Des conditions initiales et aux limites appropriées sont requises pour résoudre l'équation (2.11). Les conditions initiales décrivent la répartition de la température à l'instant  $t = 0$  (début du chauffage), c'est-à-dire  $T = T_0$ . Les conditions aux limites décrivent les conditions thermiques aux limites du domaine de calcul. Par exemple, les limites peuvent spécifier des distributions convectives et/ou radiales avec le milieu environnant.

#### **2.2.8.1 Condition aux de type Dirichlet-température imposée :**

Cette condition implique de définir une valeur à rechercher, en l'occurrence la température.

$$
T = T_{\text{imposite}} \tag{2.12}
$$

C'est d'une condition isotherme.

#### **2.2.8.2 Condition aux de type Neumann-densité du flux thermique imposée :**

La condition aux limites revient à fixer une valeur pour le flux de l'inconnue recherchée le long de la frontière en question :

$$
-\lambda \frac{\partial T}{\partial n} = 0 \tag{2.13}
$$

Avec :

n : La normale à la frontière

Lorsqu'il s'agit d'une frontière adiabatique (thermiquement isolée) ou d'un axe de symétrie, on établit la condition suivante

 $\Phi = 0$ 

Ce type de condition permet également de modéliser le transfert de chaleur avec l'environnement environnant :

#### **Echange thermique par convection :**

$$
\Phi_c = -h_c (T_p - T_\infty) \tag{2.14}
$$

Ф: Le flux de la chaleur d'échange.

h: Coefficient de Transfert de chaleur par convection.

 $T_p$ : Température de surface.

T∞:Température du milieu environnant.

#### **Echange thermique par rayonnement :**

L'échange de chaleur surfaciques par rayonnement sont données par la loi de Stefan :

$$
\Phi_r = \sigma c \left( T^4 - T^4 \right) \tag{2.15}
$$

Avec :

σ: Constante de Stefan-Boltzmann

: : Facteur d'émission de la surface

 $T_p$ : Température de surface.

T∞: Température du milieu environnant.

#### **Echange thermique par convection et rayonnement :**

$$
\Phi = -h_c (T_p - T_\infty) + \sigma c (T^4 - T^4) = \Phi_r + \Phi_c
$$
\n(2.16)

Avec :

 $\Phi_c$ : Le flux de la chaleur d'échange.

 $h_c$ : Coefficient de Transfert de chaleur par convection.

 $T_p$ : Température de surface.

T∞: Température du milieu environnant.

σ: Constante de Stefan-Boltzmann .

: : Facteur d'émission de la surface.

# **2.3 Méthode numérique :**

Il existe diverses approches pour résoudre les équations aux dérivées partielles, qu'elles soient analytiques, numériques ou de nature mixte (semi-analytique).

Les méthodes analytiques, qui furent les premières à être employées, consistent à résoudre les équations différentielles en utilisant la technique de séparation des variables. Elles sont principalement applicables à des configurations géométriques simples dans une approche unidimensionnelle, et parfois pour des problèmes bidimensionnels.

Quant aux méthodes numériques, elles s'attellent directement à la résolution des équations différentielles. Avec les progrès technologiques en informatique, ces méthodes ont gagné en popularité et trouvent une large utilisation. Parmi les plus couramment employées, nous pouvons mentionner la méthode des différences finies, la méthode des volumes finis et celle des éléments finis, qui fait l'objet de ce chapitre

# **2.3.1 La méthode des différences finis :**

La méthode des différences finies repose sur une approximation de l'opérateur différentiel par un opérateur de différence, utilisant une expansion en série de Taylor. Bien qu'elle offre des solutions acceptables pour de nombreuses situations, cette approche demeure contraignante lorsqu'il s'agit de configurations géométriques complexes.

# **2.3.2 La méthode des volumes finis : [26]**

Dans la méthode des volumes finis, le domaine d'étude dans cette méthode est subdivisé en volumes élémentaires de telle manière que chaque volume entoure un nœud du maillage (celui des différences finies). L'équation est intégrée sur chacun des volumes élémentaires.

Pour calculer l'intégrale dans ce volume élémentaire, la fonction inconnue est représentée à l'aide d'une fonction d'approximation (linéaire, exponentielle) entre deux nœuds consécutifs. Ensuite, la forme intégrale est discrétisée dans le domaine d'étude. Cela conduit à une solution plus précise que la méthode des différences finis (MDF).

# **2.3.3 La méthode des éléments finis : [3]**

La méthode des éléments finis (MEF) consiste à subdiviser le domaine d'étude en domaines élémentaires appelés éléments finis (élément de forme linéique, triangulaire, tétraédrique, etc ), comme le montre la figure (II-1) et à exprimer l'inconnue sur chaque élément par les fonctions d'interpolation en fonction des valeurs de l'inconnue en chacun des sommets de cet élément soit aux centres. Pour des domaines bidimensionnels, les éléments de maillage sont souvent destriangles, tandis que dans les problèmes tridimensionnels ils sont plutôt de forme tétraédrique ou prismatique. La figure suivante présente quelques éléments.

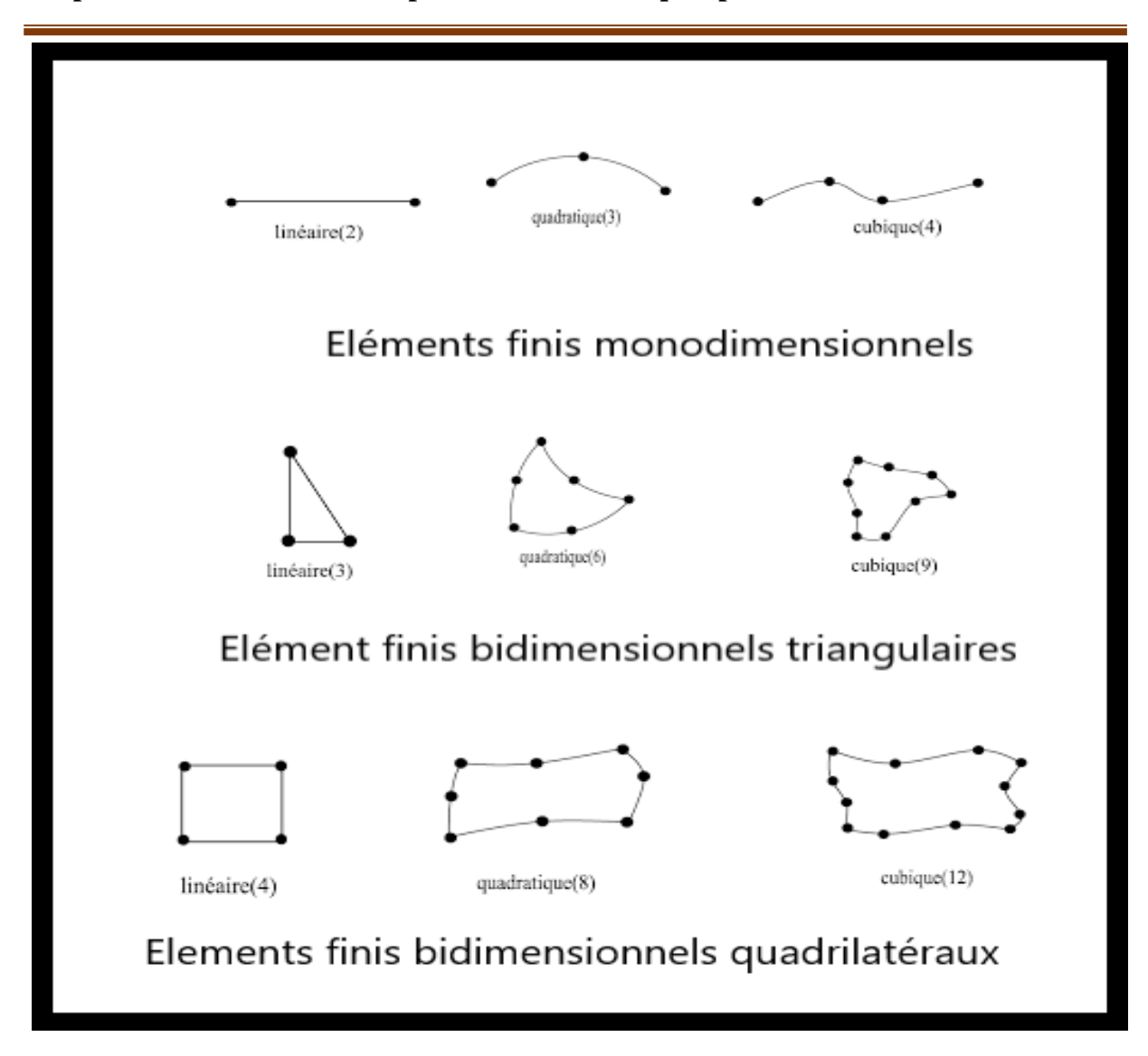

**Chapitre 2 : Modélisation des phénomènes thermiques par la méthode des éléments finis**

**Figure (2-1) :** Eléments finis Mono et Bidimensionnels

Chaque élément fini est constitué d'un ensemble des nœuds et des arrêtes. La variable inconnue est approximée sur chaque élément fini à l'aide d'une interpolation polynomiale.

# **2.4 Méthode générale d'analyse numérique : [27]**

De façon générale, les différentes étapes d'analyse d'un problème physique s'organisent suivant le processus schématisé par la figure suivante.

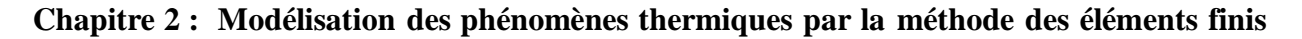

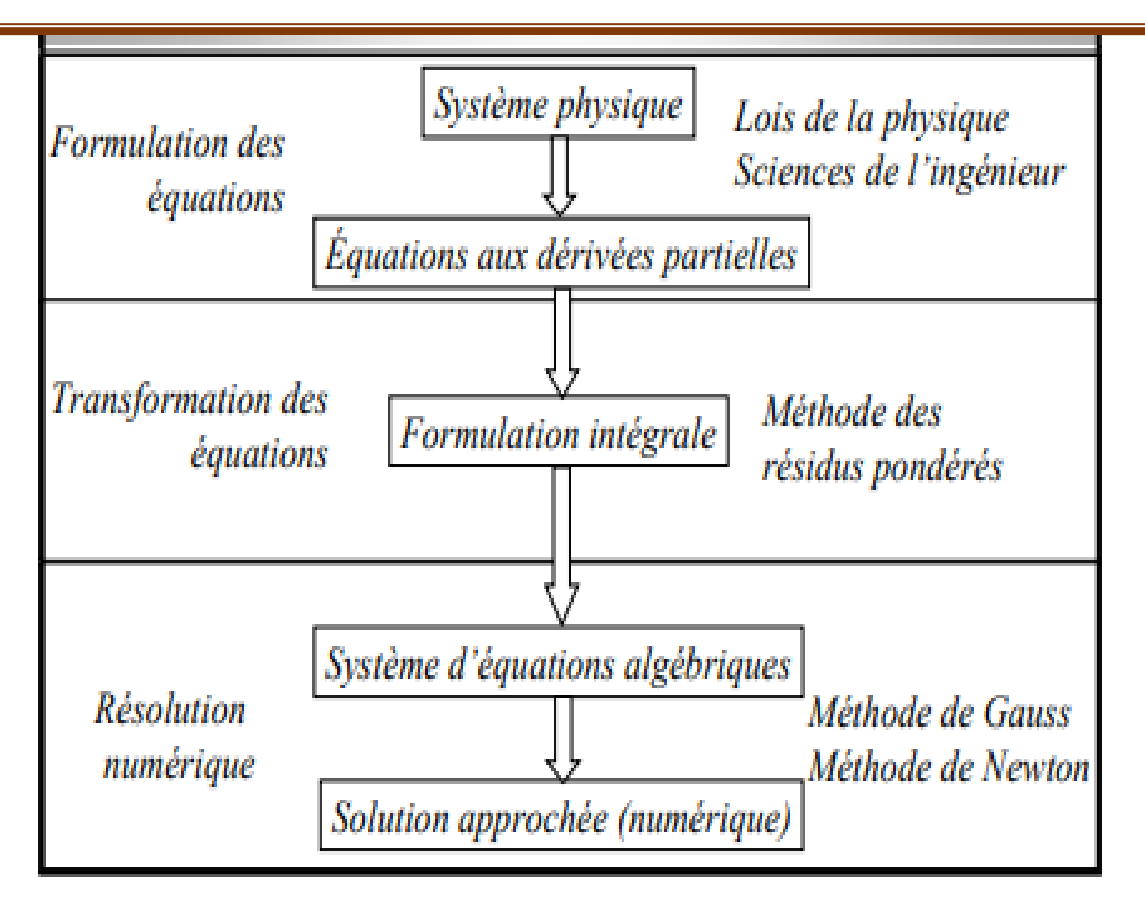

**Figure (2-2) :** diagramme d'analyse numérique d'un système physique

# **2.5 Principes de la MEF : [27]**

- La MEF est basée sur une idée simple : subdiviser (discrétiser) une forme complexe en un grand nombre de sous-domaines élémentaires de forme géométrique simple (éléments finis) interconnectés en des points appelés nœuds.
- Nous considérons le comportement mécanique de chaque élément séparément, puis nous assemblons ces éléments de telle façon que l'équilibre des forces et la compatibilité des déplacements soient satisfaits en chaque nœud.
- La MEF utilise des approximations simples des variables inconnues dans chaque élément pour transformer les équations aux dérivées partielles en équations algébriques.
- Les nœuds et les éléments n'ont pas forcement de signification physique particulière, mais sont basés sur des considérations de précision de l'approximation.

# **2.6 Domaines d'application de la MEF: [27]**

- Analyse linéaire (statique et dynamique)
- Analyse non linéaire (grands déplacements, grandes déformations, contact et frottement, flambage, ...).
- $\triangleright$  Mise en forme des matériaux.
- $\triangleright$  Thermique (en régime permanent et transitoire...).
- Mécanique des fluides.
- Électromagnétisme.
- $\triangleright$  Dynamique rapide (choc, impact, crash).
- $\triangleright$  Optimisation des structures.

# **2.7 Approximation par éléments finis : [2]**

Le principe fondamental de la méthode des éléments finis consiste à discrétiser le domaine d'étude en petit sous domaines élémentaires de dimension finie. En deux dimensions ces éléments peuvent être soit des triangles ou quadrilatères, sur chacun de ces éléments la fonction inconnue est approchée par un polynôme.

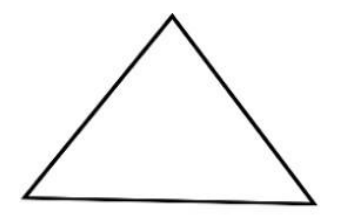

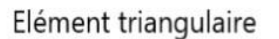

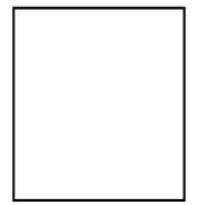

Element quadrilatère

**Figure (2-3) :** Eléments bidimensionnels
### **2.7.1 La fonction d'interpolation :**

Le potentiel vecteur magnétique « *A* » ou le champ de température « *T* » est exprimé sur chaque élément par un polynôme caractérisé par sa dimension et son ordre, il est construit de manière à être continu sur élément.

Dans notre étude en axisymétrique nous avons choisi des éléments triangulaires du premier ordre comme le montre la figure (2-4)

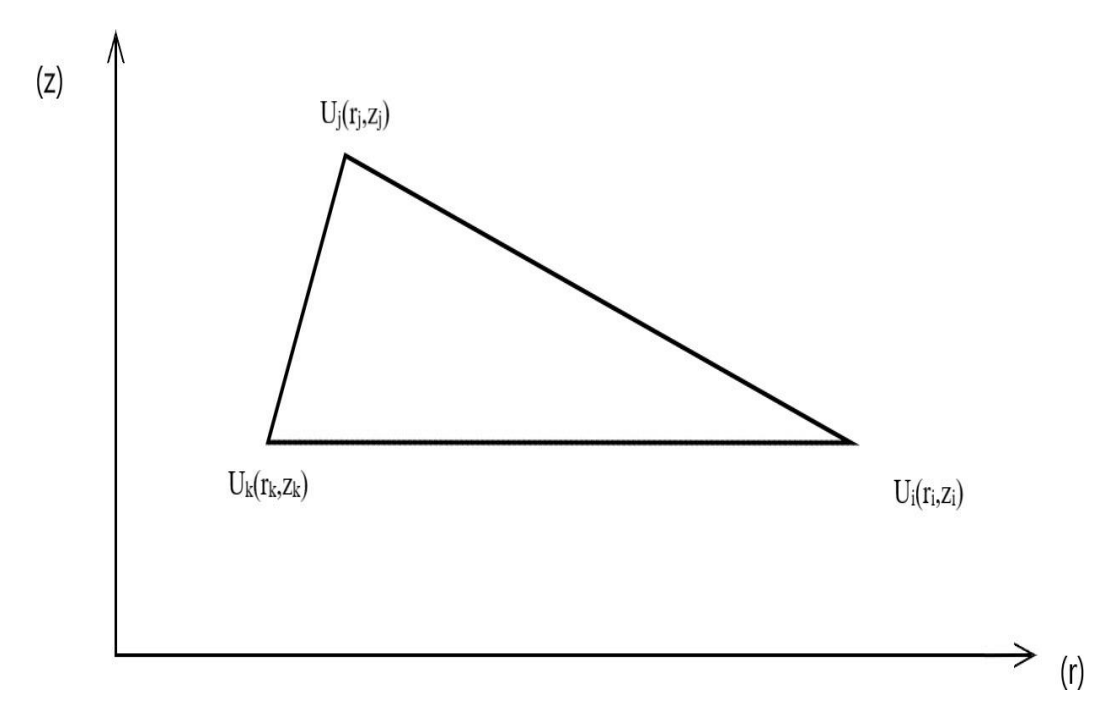

**Figure** (2-4) **:** Elément triangulaire sur plan (r,z)

La fonction d'interpolation sur chaque élément sera la forme suivante :

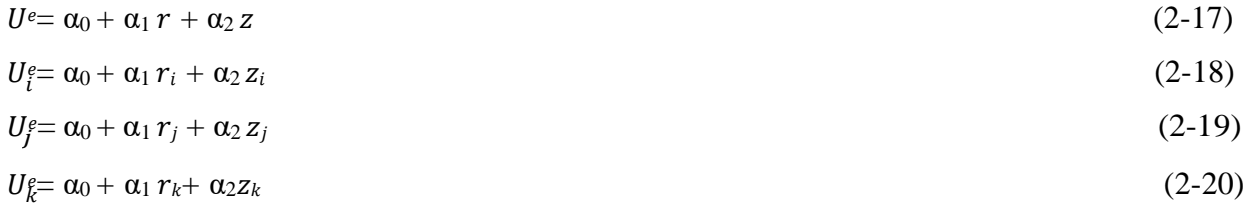

Avec :

$$
\alpha_0 = 1/\Delta[(r_j z_k - r_k z_j)U_i - (r_k z_i - r_i z_k)U_j - (r_i z_j - r_j z_i)U_k]
$$
\n(2.21)

$$
\alpha_1 = 1/\Delta[(z_j - z_k)U_i - (z_k - z_i)U_j - (z_i - z_j)U_k]
$$
\n(2.22)

$$
\alpha_2 = 1/\Delta[(r_k - r_j)U_i - (r_i - r_k)U_j - (r_j - r_i)U_k]
$$
\n(2.23)

#### **Chapitre 2 : Modélisation des phénomènes thermiques par la méthode des éléments finis**

$$
\Delta = \begin{bmatrix} 1 & r_i & z_i \\ 1 & r_j & z_j \end{bmatrix} = (r_j - r_i) (z_k - z_i) - (r_k - r_i) (z_j - z_i)
$$
\n(2-24)

 $U(r, z)$  Peut-être écrite sou la forme suivante :

$$
U^{e}(r,z) = \sum_{j=1}^{NNE} U_{j} N_{j} (r,z)
$$
\n(2.25)

Avec :

NNE Nombre de nœuds par élément.

 $U^e(r, z)$ Est la valeur approchée de la variable d'état sur l'élément e.

 $U_i$ : les valeurs nodales de  $U$ .

 $N_i(r, z)$ : Des polynômes de degré donné (fonctions de forme).

Alors l'équation (2-9) peut s'exprimer par la relation suivante :

$$
U^e = U_i N_i + U_j N_j + U_k N_k \tag{2.26}
$$

On déduit les fonctions suivantes :

$$
N^{e} = (r, z) = 1/\Delta (a + b r + c z)
$$
\n(2.27)

$$
N_i^e = (r, z) = 1/\Delta (a_i + b_i r + c_i z)
$$
 (2.28)

$$
N_f^e = (r, z) = 1/\Delta (a_j + b_j r + c_j z)
$$
\n(2.39)

$$
N_k^e = (r, z) = 1/\Delta (a_k + b_k r + c_k z)
$$
 (2.30)

Les coefficients des fonctions de forme sont définis ci-dessous :

 $a_i = r_j z_k - r_k z_j$ ,  $b_i = z_j - z_k$ ,  $c_i = r_k - r_j$  $a_j = r_k z_i - r_j z_k$ ,  $b_j = z_k - z_i$ ,  $c_j = r_i - r_k$  $a_k = r_i z_i - r_i z_i$ ,  $b_k = z_i - z_i$ ,  $c_k = r_i - r_i$ 

Avec :

 $i, j, k$ : Numérottion des nœuds.  $U<sup>e</sup>, U<sup>e</sup>$ . Les valeurs nodales de  $U$ .  $i \quad j \quad k$  $N_e, N_e, N_e$ : Les fonctions de forme.

∆∶C'est deux fois l'air de triangle.

 $(r_i, z_i)$ ,  $(r_i, z_j)$ ,  $(r_k, z_k)$ : Coordonnées nodales dans le repère cylindrique.

 $\alpha_0$ ,  $\alpha_1$ ,  $\alpha_2$ : Coefficients.

 $a_i$ ,  $a_j$ ,  $a_k$ ,  $b_i$ ,  $b_j$ ,  $b_k$ ,  $c_i$ ,  $c_j$ ,  $c_k$ : Coefficients.

#### **2.8 Utilisation d'un élément de référence : [28]**

De manière à simplifier la définition analytique des éléments de forme complexe, nous introduisons la notion d'élément de référence  $(E_r)$  qui est un élément de forme très simple repéré dans un espace de référence et peut être transformé en un élément réel  $(E_e)$  par une transformation géométrique bien définie « $r^e$ ». Cette transformation permet de définir les coordonnées «  $r^e$  » de chaque point de l'élément réel à partir des coordonnées « U » du point correspondant de l'élément de référence,

Par exemple dans le cas d'un élément triangulaire du <sup>1er</sup> ordre on a la figure (2-5) :

\n
$$
(0,1)
$$
\n

\n\n $(0,0)$ \n

\n\n $(0,0)$ \n

\n\n $(0,0)$ \n

\n\n $(0,0)$ \n

\n\n $(0,0)$ \n

\n\n $(0,0)$ \n

\n\n $(0,0)$ \n

\n\n $(0,0)$ \n

\n\n $(0,0)$ \n

\n\n $(0,0)$ \n

\n\n $(0,0)$ \n

\n\n $(0,0)$ \n

\n\n $(0,0)$ \n

\n\n $(0,0)$ \n

\n\n $(0,0)$ \n

\n\n $(0,0)$ \n

\n\n $(0,0)$ \n

\n\n $(0,0)$ \n

\n\n $(0,0)$ \n

\n\n $(0,0)$ \n

\n\n $(0,0)$ \n

\n\n $(0,0)$ \n

\n\n $(0,0)$ \n

\n\n $(0,0)$ \n

\n\n $(0,0)$ \n

\n\n $(0,0)$ \n

\n\n $(0,0)$ \n

\n\n $(0,0)$ \n

\n\n $(0,0)$ \n

\n\n $(0,0)$ \n

\n\n $(0,0)$ \n

\n\n $(0,0)$ \n

\n\n $(0,0)$ \n

\n\n $(0,0)$ \n

\n\n $(0,0)$ \n

\n\n $(0,0)$ \n

\n\n $(0,0)$ \n

\n\n

$$
r^e: U \rightarrow r^e = r^e(U)
$$

**Figure (2-5) :** Transformation d'un élément réel en un élément de référence

Les fonctions de forme associées pour chaque nœud du triangle de référence sont définies par :

$$
N_i = 1 - u - v \tag{3.31}
$$

$$
N_j = u \tag{3.32}
$$

$$
N_k = \nu \tag{3.33}
$$

Avec :

$$
N = [N_j]
$$
  
\n
$$
N_k
$$
\n(3.34)

Avec :

 $r<sup>e</sup>$ : Plan de référence → plan réel

 $M(u, v) \rightarrow M(r, z)$ 

Nous remplaçons les fonctions de forme par ses valeurs on aura le système d'équation sauvant :

$$
r(u, v) = r_1 + (r_2 - r_1)u + (z_3 - z_1)v
$$
  
\n
$$
z(u, v) = z_1 + (z_2 - z_1)u + (r_3 - r_1)v
$$
\n(2.35)

D'où :

$$
\begin{aligned}\n r & r_1 & r_2 - r_1 & r_3 - r_1 & u \\
[z] & = \left[ \begin{matrix} z_1 \end{matrix} \right] + \left[ \begin{matrix} z_2 - z_1 & z_3 - z_1 \end{matrix} \right] \left[ \begin{matrix} y_1 \end{matrix} \right]\n \end{aligned}\n \tag{2.36}
$$

#### **Chapitre 2 : Modélisation des phénomènes thermiques par la méthode des éléments finis**

Pour calculer les intégrales de nos formulations et leurs matrices sur un élément de référence, on utilisera la transformation suivante : [29]

$$
\iint_{\Omega} f(r, z) = \iint_{\Omega} f[r(u, v), z(u, v)] \det J \det \omega
$$
\n
$$
J = \begin{bmatrix} \frac{\partial r}{\partial u} & \frac{\partial z}{\partial u} \\ \frac{\partial r}{\partial v} & \frac{\partial z}{\partial v} \end{bmatrix} = \begin{bmatrix} r_2 - r_1 & z_2 - z_1 \\ r_3 - r_1 & z_3 - z_1 \end{bmatrix}
$$
\n
$$
\Rightarrow \det J = (r_2 - r_1)(z_3 - z_1) - (r_3 - r_1)(z_2 - z_1)
$$
\n(2.37)

: étant la matrice Jacobienne.

∆ : deux fois l'air du triangle.

#### **2.9 Formulation Intégrale :**

La méthode des éléments finis <<MEF>> exige la construction des équations aux dérivées partielles du système à étudier sous une forme intégrale. Cette formulation intégrale peut être de type variationnelle, cette dernière est déduite de la fonctionnelle d'énergie du système physique. En revanche pour certains modèles dynamiques plus complexes, il est difficile de trouver une fonctionnelle associée. Dans ce cas, on fera appel à méthode projective de Galarkine (la méthode des résidus pondérés).

La méthode de Galarkine est basée sur un concept purement mathématique et ne nécessite pas la connaissance de la fonctionnelle d'énergie [30] [31] [26].

Dans notre étude nous utiliserons la formulation variationnelle,

#### **2.10 Formulation par les éléments finis en thermique :**

L'objectif de recherche que nous proposons ici est la modélisation détaillée des phénomènes thermiques. La résolution de problèmes thermiques implique la résolution de l'équation de conduction avec des conditions aux limites appropriées. Nous utilisons également la méthode des éléments finis pour résoudre ce problème.

#### **2.10.1 L'équation de la chaleur en régime permanant :**

L'équation de la chaleur en régime permanent modélise la distribution de la température dans un matériau lorsque les conditions thermiques ne varient pas avec le temps. Elle est couramment utilisée pour résoudre des problèmes de transfert thermique dans des systèmes en régime permanent.

L'équation est donnée :

$$
\operatorname{div}\left(\lambda \overline{\operatorname{grad}}\mathbf{T}\right) + \mathbf{Q} = 0\tag{2.38}
$$

T : La température.

λ: La conductivité thermique du matériau.

Q : Représente une source de chaleur interne au matériau.

#### **2.10.2 Formulation bidimensionnelle en coordonnées cylindriques : [32]**

Certains dispositifs comportent une certaine symétrie de révolution de leur structure. Dans ce cas il est plus convenable de les traiter dans un système de coordonnées cylindriques qui est défini par trois axes de r, θ et z. La température étant indépendante de la variable d'espace θ, ce qui nous autorise à faire une étude plane dans un plan de symétrie du dispositif. L'équation de conduction prend alors la forme suivante :

$$
\frac{1}{q} \frac{\partial}{\partial r} \left( \frac{r^{\partial T}}{\partial r} \right) + \frac{\partial^2 T}{\partial r^2} = -\frac{1}{2} \tag{2.39}
$$

Elle peut être écrite sous la forme suivante :

$$
\frac{\partial}{\partial r} \left( \lambda \frac{\partial T}{\partial r} \right) + \frac{\lambda}{r} \frac{\partial T}{\partial r} + \frac{\partial}{\partial z} \left( \lambda \frac{\partial T}{\partial z} \right) = -q \tag{2.40}
$$

Donc, la température « T » n'a qu'une seule composante suivant l'axe

« θ ». Avec T=T (r, z).

En utilisant le principe variationnel [7], nous pouvons obtenir une fonctionnelle d'énergie de la forme suivante :

$$
F(T)=2\pi \iint_{n} \quad \left\{\frac{1}{2}\lambda\left[\left(\frac{\partial T}{\partial x}\right)^{2}+\left(\frac{\partial T}{\partial z}\right)^{2}\right]-qT\right\}r dr dz
$$
\n(2.41)

Par la méthode des éléments finis on recherche l'extrémum de cette fonctionnelle d'énergie :

Le domaine de résolution Ω est subdivisé en éléments triangulaires du premier ordre, dans lesquels la température est exprimée en termes de fonction de forme $N_j$ , en coordonnées (r, z). Après la minimisation de la fonctionnelle d'énergie (2.42) par rapport aux valeurs nodales du maillage, nous sommes amenés à un système d'équations comme suit :

$$
\frac{\partial F^e}{\partial T^e} = [H]^e [T]^e - [K]^e = 0 \tag{2.42}
$$

 $[F]$ <sup>e</sup> : La fonctionnelle d'énergie.

 $[H]$ <sup>e</sup> : La matrice élémentaire de conductivité thermique.

 $[T]$ <sup>e</sup> : La vectrice colonne constituée des valeurs nodales de la température.

 $[K]$ e: Le vecteur qui tient compte des sources de la chaleur.

#### **2.11 Conclusion :**

Ce chapitre résume l'établissement de l'équation de la chaleur en régime permanent, qui constitue le fondement de notre étude et sera développée ultérieurement. Le passage du modèle physique continu au modèle discret a été réalisé en appliquant la méthode des éléments finis à différentes formulations.

Ces formulations conduisent finalement à la création d'un système matriciel, dont la résolution permet d'obtenir les valeurs des divers vecteurs de potentiel et des différentes températures utilisés aux nœuds du maillage.

En ce qui concerne la modélisation, nous nous sommes penchés sur le modèle thermique. Pour ce qui est du développement et de l'analyse, notre attention s'est portée sur le type de conditions aux limites, à savoir la convection et le flux de chaleur, qui ont été élaborées dans les ce chapitre.

Afin de valider notre travail, nous aborderons un exemple d'application. Les résultats obtenus à l'aide du logiciel « FEEM » seront évalués afin de voir le comportement thermique du dispositif étudié dans le cas linéaire et non linéaire. Cela constituera l'étude du chapitre 3.

#### **3.1 Introduction :**

Nous allons présenter dans ce chapitre les résultats de simulation d'un dispositif d'un chauffage par induction avec logiciel « FEMM », mais premièrement on va donner un aperçu général sur logiciel « FEMM » : Analyse des dispositifs thermiques par la méthode des éléments finis en deux dimensions.

#### **3.2 Description du logiciel « FEMM » :**

FEMM est une abréviation pour cette phrase : « Finite Element Method Magnetics », c'est un logiciel éléments finis 2 dimensions cartésien  $(x, y)$  et 2D axisymétrique  $(r, z)$ , et il est dédié à la résolution des problèmes électromagnétiques et thermiques.

Le logiciel FEMM résout les problèmes de conduction thermique en régime permanent. Le problème de conduction thermique est mathématiquement équivalent à un problème électrostatique

Le logiciel FEMM est divisé en plusieurs sous-programme et commandes correspondant à des fonctions précises : description de la géométrie et construction du maillage, propriétés des matériaux, conditions aux limites, résolution et exploitation des résultats, comme le montre de la figure (3-1)

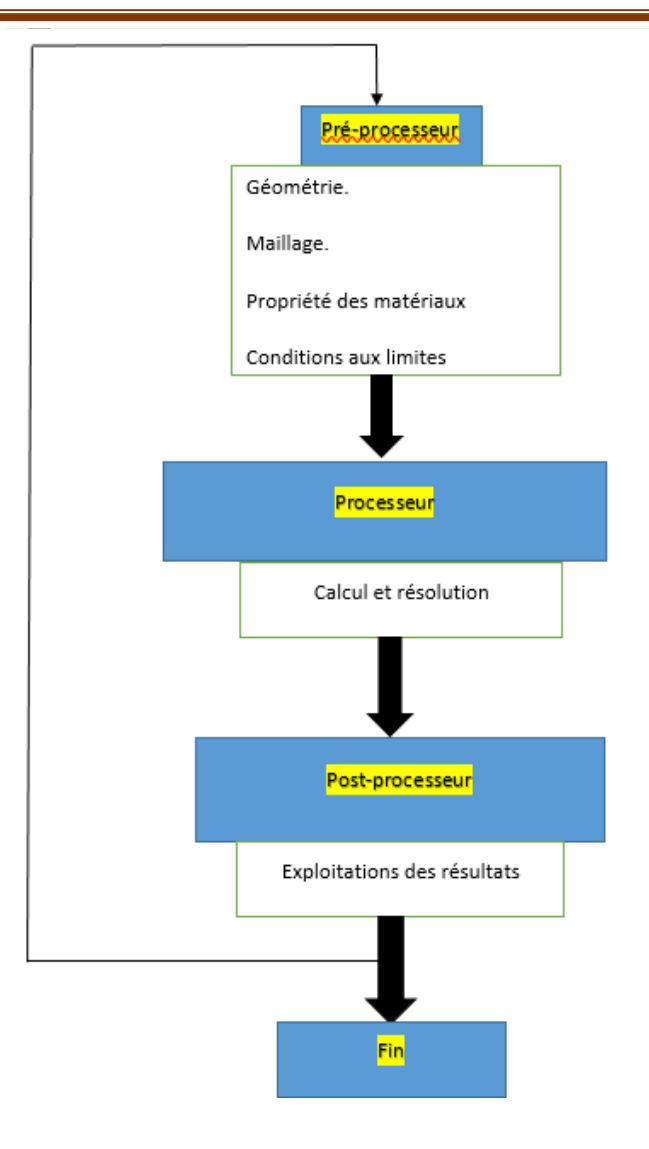

**Figure (3-1) :** Structure générale du logiciel FEMM

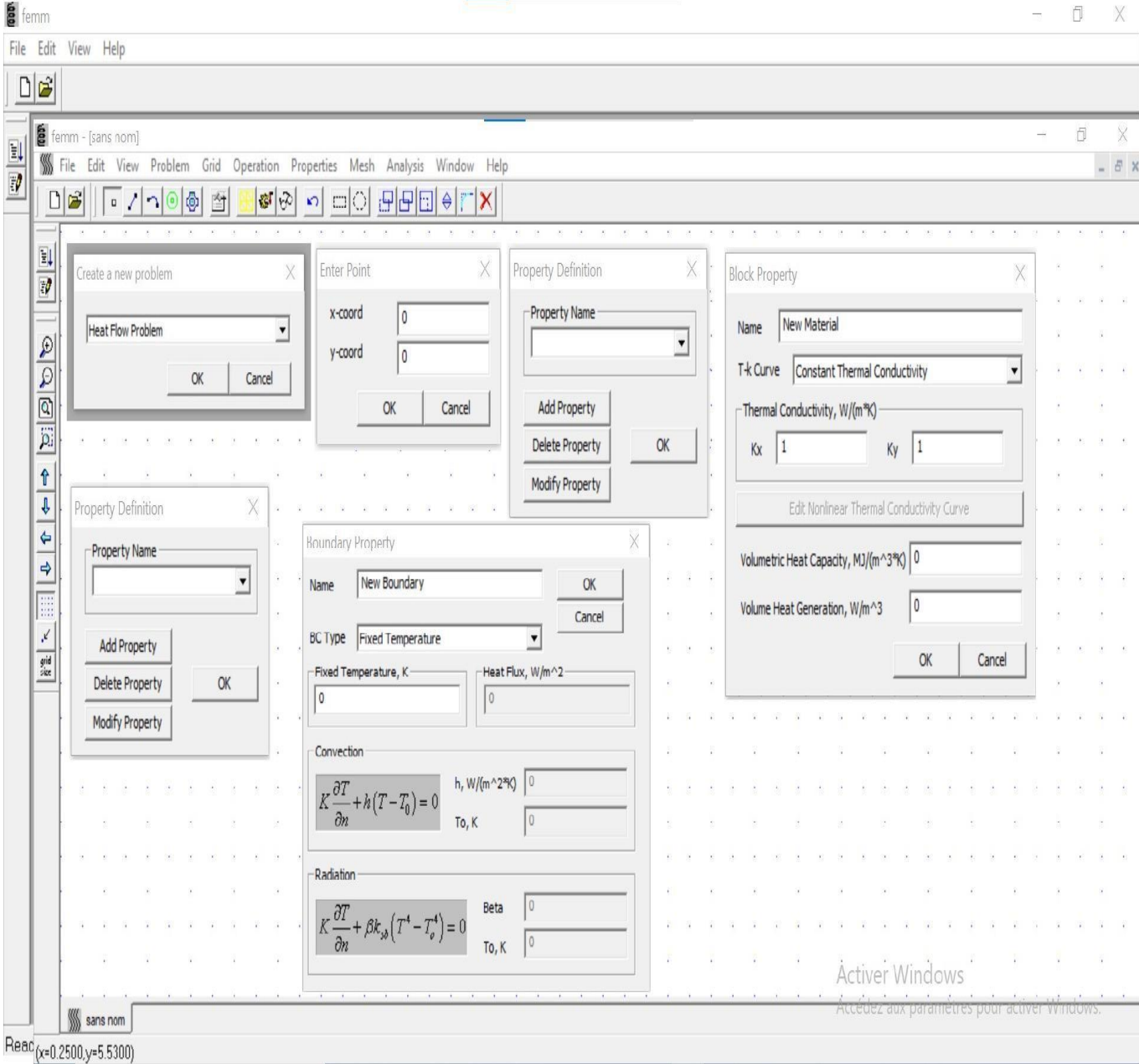

**Figure (3-2) :** Présentation des différentes commandes de FEMM

### **3.3 Etude géométrique :**

#### **3.3.1 Structure du dispositif de chauffage par induction :**

Nous avons élaboré un modèle thermique bidimensionnel cylindrique en régime permanent et l'avons mis en œuvre pour simuler le système de chauffage par induction. La figure (3-3) illustre la configuration du dispositif de chauffage par induction que nous avons pris en considération dans notre modélisation.

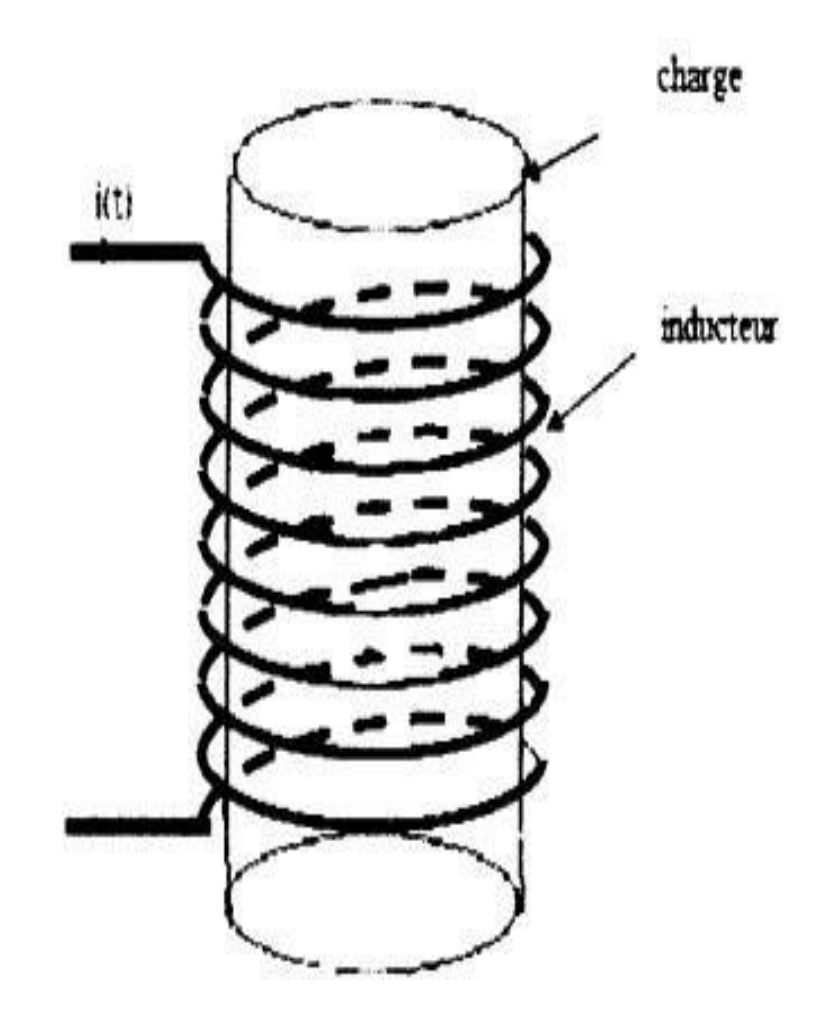

**Figure (3-3) :** coupe transversale du chauffage par induction

### **3.3.2 Géométrie :**

En raison de la symétrie axiale du dispositif par rapport à l'axe de révolution, en prenant en considération certaines hypothèses simplificatrices, il est possible de modéliser le système en se concentrant sur la moitié d'un plan de symétrie du système contenant cet axe (r, z), pour représenter les caractéristiques géométriques et physiques du système, comme illustré dans la figure (3-4).

![](_page_46_Figure_4.jpeg)

**Figure (3-4) :** Dimensionnement du dispositif du chauffage par induction

#### **3.3.3 les propriétés physiques du chauffage par induction :**

![](_page_46_Picture_236.jpeg)

#### **Tableau (3-1) :** propriétés physiques des matériaux

La zone d'étude thermique se concentre principalement sur la région de la billette. C'est cette partie qui permet de considérer les transferts de chaleur avec l'air environnant.

La source de chaleur dans la billette provient de la puissance dissipée dans l'épaisseur de peau (source Joule). Nous présumons qu'elle a une valeur de 13108126.8 (W/m<sup>3</sup>).

### **3.3.4 les conditions au limites :**

Les conditions aux limites appliquées sur les surfaces extérieures de la billette sont de type convection. Les valeurs du coefficient de convection (h) et de la température imposée à la surface externe de la billette sont répertoriées dans le tableau (3-2).

|                            | Coefficient de convection | Température de contact    |
|----------------------------|---------------------------|---------------------------|
|                            | (W/m <sup>2</sup> .K)     | avec $l'air({}^{\circ}K)$ |
| Surface du périphérique    | 20                        | 20                        |
| de la billette cylindrique |                           |                           |

**Tableau (3-2) :** Conditions aux limites

### **3.4 Premier cas « Linéaire » :**

![](_page_47_Figure_8.jpeg)

**Figure (3-5) :** La géométrie du dispositif de chauffage par induction par logiciel FEMM

![](_page_48_Figure_2.jpeg)

**Figure (3-6) :** le maillage de domaine avec FEMM

![](_page_48_Figure_4.jpeg)

**Figure (3-7) :** zoom du maillage

![](_page_49_Figure_2.jpeg)

**Figure (3-8) :** le champ de température sous forme isovaleur

![](_page_50_Picture_43.jpeg)

![](_page_50_Figure_3.jpeg)

![](_page_51_Figure_2.jpeg)

**Figure (3-10) :** les flèches de flux de chaleur

### **3.4.1 : Interprétation des résultats :**

Les figures (3-8) et (3-9) montrent respectivement les distributions de la température sous forme isovaleurs et en dégrades de couleurs obtenus dans le dispositif de chauffage par induction dans le cas linéaire par logiciel « FEEM ».

La figure (3-10) montre le flux de chaleur en flèches tracé aussi par logiciel « FEMM ».

- **↓** D'après ces figures nous remarquons que les ligne de champ de la température se concentrent dans la billette cylindrique et la chaleur se propage de l'intérieur de la billette vers l'extérieur.
- Nous remarquons aussi que la température est comprise entre l'intervalle [30340,408°k ; 33292,190].

#### **3.5 Deuxième cas « Non linéaire » :**

Ce cas est divisé en deux parties :

- a) Dans la première partie nous allons prendre le matériau de la billette cylindrique non linéaire
- b) Dans la deuxième partie nous prenons tous les matériaux non linéaire (la billette cylindrique, l'inducteur et l'air).

#### **3.5.a Première partie :**

![](_page_52_Figure_10.jpeg)

Figure (3-11) : évolution de la conductivité thermique en fonction de la température de la billette cylindrique

![](_page_53_Figure_0.jpeg)

45

40

Ready **GETTING**   $20$ 

120

**Figure (3-12) :** courbe d'évolution de la conductivité thermique en fonction de la température de la billette cylindrique tracé par FEMM

220

320

420

température (K)

X

![](_page_54_Figure_2.jpeg)

**Figure (3-13) :** Maillage

### **3.5.a.1 Commentaire :**

Suite à l'application de la non-linéarité, nous constatons que le maillage demeure inchangé, ce qui nous conduit à conclure que la non-linéarité n'a pas un impact sur le maillage.

![](_page_55_Figure_3.jpeg)

**Figure (3-14) :** le champ de température sous forme isovaleur

![](_page_56_Picture_43.jpeg)

**Figure (3-15) :** Le champ de température en dégrader de couleur

### **3.5.a.2 Commentaire :**

D'après les figures (3.14) et (3-15), la température est comprise dans l'intervalle [30116,837 ; 33561,554]. Nous pouvons dire que l'intégration de la non-linéarité dans la billette conduit à une amélioration du champ de température et un changement superficiel au niveau de la température sous forme isovaleurs et en dégrader de couleur.

![](_page_58_Figure_2.jpeg)

**Figure (3-16) :** les flèches de flux de chaleur

### **3.5.a.3 Commentaire :**

- $\downarrow$  D'après la figure (3-16), nous remarquons que la distribution du flux de chaleur est restée inchangée.
- Cette expérience démontre que la non-linéarité est efficace pour les calculs thermiques. Nous renforcerons cette observation en appliquant la non-linéarité à l'ensemble des matériaux.

#### **3.5.b Deuxième partie :**

![](_page_59_Figure_6.jpeg)

**Figure (3-17) :** évolution de la conductivité thermique en fonction de la température de l'air

![](_page_60_Figure_2.jpeg)

**Figure (3-18) :** courbe d'évolution de la conductivité thermique en fonction de l'air tracé par FEMM

![](_page_61_Figure_2.jpeg)

**Figure (3-19) :** évolution de la conductivité thermique en fonction de la température de l'inducteur

![](_page_62_Figure_2.jpeg)

**Figure (3-20) :** courbe d'évolution de la conductivité thermique en fonction de l'inducteur tracé par FEMM

![](_page_63_Figure_2.jpeg)

**Figure (3-21) :** le champ de température sous forme isovaleur

![](_page_64_Figure_2.jpeg)

**Figure (3-22) :** Le champ de température en dégrader de couleur

### **3.5.b.1 Commentaire :**

La température, d'après les figures (3.21) et (3-22), est comprise dans l'intervalle [30122,825 ;33557,135], nous remarquons une amélioration significative de la distribution de la température. La température se concentrent beaucoup plus à l'intérieur de la billette cylindrique.

![](_page_65_Figure_4.jpeg)

**Figure (3-23) :** les flèches de flux de chaleur

### **3.5.b.2 commentaire :**

D'après la figure (3-23), nous remarquons que la distribution du flux de chaleur est restée inchangée.

### **3.6 Conclusion :**

Dans ce chapitre, nous avons examiné un cas d'application de chauffage par induction afin de vérifier la validité du modèle physique élaboré, ainsi que les diverses conditions limites de type convection en régime permanent. Les résultats obtenus pour le modèle thermique, très satisfaisons et très encourageants.

#### **Conclusion générale**

La conception, l'analyse et l'optimisation de dispositifs électrotechniques requièrent une approche combinée électromagnétique et thermique. L'objectif de cette étude était de modéliser et simuler le comportement thermique en régime permanant, en présence d'une source, à l'aide du logiciel « FEMM ». Ceci afin de résoudre les problèmes thermiques inhérents aux systèmes électromagnétiques de géométrie axisymétrique.

Au cours de ce travail, nous avons développé un modèle thermique bidimensionnel en coordonnées cylindriques, en régime permanant, en tenant compte des conditions limites de convection et de flux de chaleur, ainsi que de l'existence d'une source de chaleur. Nous avons particulièrement étudié le cas du problème thermique en régime permanant linéaire et non linéaire avec une densité de puissance constante comme source.

Nous avons développé la formulation éléments finis du modèle thermique permanant avec les conditions aux limites de type convection et flux de chaleur, et ce en axisymétrique, ensuite nous avons testé la validité du modèle développé ainsi que les conditions aux limites sur une structure de validation ; il s'agit d'un dispositif de chauffage par induction par le logiciel « FEMM ». Nous sommes satisfaits par la qualité des résultats obtenus lors de cette étude, car ces résultats sont très satisfaisants et très encourageants.

Cette modélisation thermique en régime permanent dans les deux cas linéaires et non linéaire nous a permis de déterminer la répartition de la température sous formes isovaleurs et en dégradés de couleurs et la distribution du flux de chaleur en flèches ainsi que l'évolution de la température en chaque point du dispositif étudié.

En conclusion de ce travail nous pensons que le logiciel « FEMM » apporte une solution efficace aux problèmes thermiques permanent. Il nous permet de contrôler l'échauffement des systèmes électromagnétiques et d'avoir la température souhaitée pour les dispositifs tels que le chauffage par induction.

Il est évident qu'une élévation de la température modifie les paramètres physiques (telles que les propriétés électromagnétiques et thermiques) des dispositifs. Par conséquent, pour compléter ce travail, il serait souhaitable de :

- $\checkmark$  Prendre en compte la saturation magnétique des matériaux.
- $\checkmark$  Développer et de modéliser les conditions aux limites de type rayonnement.
- Etude, Modélisation et Simulation Des Phénomène Thermiques en Axisymétrique d'un Chauffage Par Induction par la méthode des éléments finis en 2D avec la prise en compte la non linéarité mais cette fois-ci en régime transitoire.

De plus, les conclusions de cette étude nous incitent à envisager le développement, la modélisation et la simulation d'autres dispositifs et systèmes électromagnétiques, tels que les machines électriques à courant continu et à courant alternatif dans le cas non lineaire.

#### **Bibliographie et Référence :**

[1] : **HAMZA OMARI** « modélisation et simulation des phénomènes magnétothermiques en régime permanent par la méthode des éléments finis » l'université des sciences et de la technologie d'Oran, USTO, janvier 2005.

[2] **: DILEM HADJIRA** : « Modélisation et simulation du couplage magnétothermique en axisymétrique par la méthode des éléments finis en 2D Partie 01-Application à un dispositif de chauffage par induction » .2011

[3] : **YEKHLEF BAKHTA BOUYACOUB MOUATEZ BILLEH** : « Modélisation et simulation d'un dispositif de chauffage par induction en régime transitoire par la méthode des éléments finis en 2D »

[4] : **M. MOURAD, R. AISSAOUI** : « Modélisation Axisymétrique Par la Méthode des volume Finis Des Phénomènes Thermique Par Conduction Dans Les Dispositifs Industrielles : Chauffage Par Conduction-Chauffage Par Induction », PFE , université de Djelfa, 2005.

[5] : **Q.PAN, A. KLADAS, A. RAZEK** : « Modélisation magnéto-thermique du régime chauffe des billettes en acier », 3éme Colloque Univ.-industrie, st Nazaire, pp .121132, sept. 1988.

[6] : **Mr. PAN QIUGEN** : « Contribution a la modélisation des phénomènes magnétothermiques dans les systèmes électromagnétiques par la méthode des éléments finis », Thèse de Doctorat de L'université paris, 28 juin 1990.

[7] : **A. BOSSAVIT** : « Le chauffage par induction des piéces d'acier : apercusthéoriques », RGE, 1/86, pp. 10-32.

[8]: **MASSE, B. MOREL, T. BREVILIE**: « A finite element prediction correction scheme for magneto-thermal coupled problem during Curie transition », I.E.E.E. Trans. vol. MAG-21, pp. 1871-1873, 1985.

[9] : **Q.PAN, A. KLADAS, A. RAZEK** : « Modélisation du phénomène couplé thermiquemagnétique dans un système électromagnétique », Rev. Gén. Therm. Fr. NO 334, pp.575-582, octobre 1989.

[10] : **le Groupe GH Electrotermia 2011**, [info@ghinduction.com](mailto:info@ghinduction.com) , Tous droits réservés

[11] : **J CALLEBAUT :** « chauffage par induction » Laborelec, European

[12] : **Noureddine ben sedira** : « mémoire magister en électrotechnique, option Machines Electriques Et Commande Des Système ; contribution à l'étude du couplage électromagnétique thermique dans une charge à symétrie axiale (étude + simulation) », université de Batna.

[13] : **Mouloud HAOUILI Hafid SADI OUADDA** : « Modélisation par éléments finis d'un système d'actionnement magnétothermique » UNIVERSITE MOULOUD MAMMERI DE TIZI-OUZOU le 30/09/2015

[14] : Valérie Labbé " modélisation numérique du chauffage par induction-approche éléments finis et calcul parallèle » (yekhlaf bakhta)

[15] : **MOURICE ORFEUIL** : « Electrothermique Industrielle », Dunod, BORDAS, Paris, 1981.

[16] : **M.Sven WANSER :** « simulation des phénomènes de chauffage par induction-application à la trempe superficielle », école centrale de Lyon, février 1995.

[17] : **M. BERKANI** : « Modélisation par la Méthode des Volumes Finis des Phénomènes Electromagnétique Axisymétriques dans les Dispositifs de Chauffage par Induction ». PFE, université de Djelfa, 2004

[18] : **Le chauffage par induction** : conception et Application Industrielles EDF.

[19] : **M. Kamli :** « La compatibilité électromagnétique en chauffage par induction » Journée technique sur la compatibilité électromagnétique, Ecole Polytechnique Militaire de Bordj El Bahri, 09 avril 2002.

[20] : **M. Orfeuil** : « Electrothermie industrielle » Fours et équipements thermiques électriques industriels, 1981.

[21] : **M. Kamli** :« Echauffement localisé par induction électromagnétique sur une plaque ferromagnétique épaisse à 3 KHz » Thése de magister, 1986.

[22] : **M. COEVOET** : « La place de l'induction dans l'industrie », Journée de formation, l'induction dans les Procèdes Industriels, Congrès International, 26 au 29 MAI 1997, Paris.

[23] : **JEANT CALLBAUT** : « Guide Power Quality Section 7: Efficacité Energétique », [www.leonardo-energy.org/France,](http://www.leonardo-energy.org/France) Edition Août 2007.

[24]:«**Coursd'électrothermie**», <http://gte.univ-littoral.fr/workspaces/documentsmperrot/> coursdelectrothermie/downloadFile/file/Cours\_d\_electrothermie? nocache=1302247792.

[25] : AZZAOUI SEDDIK, « Modélisation des phénomènes électromagnétiques et thermiques couplés dans les dispositifs de chauffage induction par couplage : Méthode des volumes finis (CVM)- Algorithme alterné » thèse de magister université de Batna 2002.

[26] : **A. OUALI, H. DADOUCHE** :« modélisation des dispositifs électrotechniques en axisymétrique par la méthode des éléments finis » l'université des sciences et de la technologie d'Oran, USTO, 2000.

[27] : **Zhi-Qiang FENG** :« Méthode des Eléments Finis » UFR -S&T, Université d'Evry -Val d'Essonne.

[28] : **G.Dhatt, G. Touzot** :«Une présentation de la méthode des éléments finis" Edition Laloine 1984.

[29]: **P.P Silvester, R.L. Ferrari**: «Finite elements for electrical engineers" combridge University press 1990.

[30] **J.L.Coulomb, J. C. Sabonnadiére** "Calcul des champs électromagnétiques" Technique de l'ingénieur D 3020-2, 2000.

[31] : **A. Zaoui** : « Elaboration d'un logiciel basé sur la méthode des éléments finis MEF pour l'étude des systèmes inductifs. Application à L'A.T. I ». Thèse de Magister de l'école militaire polytechnique, EMP, Juillet 2000.

[32] : **BENCHRIF MERIEM, NASLI BAKIR MOUNA** :« Modélisation et simulation des phénomènes thermiques en asymétries en régimes permanent par la méthode des éléments finis en 2D.